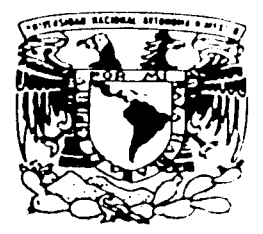

# UNIVERSIDAD NACIONAL AUTONOMA DE MEXICO

FACULTAD DE INGENIERIA

Manejo de imágenes DICOM (Digital imaging and Communications in Medicine) mediante un sistema en Interner

# T E S I S. PARA OBTENER EL TITULO DE INGENIERO ELECTRICO Y ELECTRONICO P R E S E N A :  $T$ ALICIA MORALES REYES

DIRECTOR DE TESIS: DR. BORIS ESCALANTE RAMIREZ

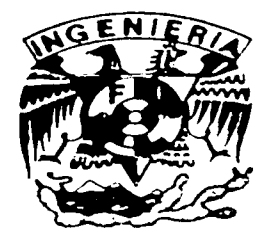

MEXICO, D. F.

TESIS CON FALLA DE ORIGEN

2202

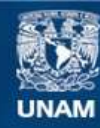

Universidad Nacional Autónoma de México

**UNAM – Dirección General de Bibliotecas Tesis Digitales Restricciones de uso**

# **DERECHOS RESERVADOS © PROHIBIDA SU REPRODUCCIÓN TOTAL O PARCIAL**

Todo el material contenido en esta tesis esta protegido por la Ley Federal del Derecho de Autor (LFDA) de los Estados Unidos Mexicanos (México).

**Biblioteca Central** 

Dirección General de Bibliotecas de la UNAM

El uso de imágenes, fragmentos de videos, y demás material que sea objeto de protección de los derechos de autor, será exclusivamente para fines educativos e informativos y deberá citar la fuente donde la obtuvo mencionando el autor o autores. Cualquier uso distinto como el lucro, reproducción, edición o modificación, será perseguido y sancionado por el respectivo titular de los Derechos de Autor.

#### AGRADECIMIENTOS

Al pueblo de México porque gracias a sus impuestos esta carrera profesional fue lograda.

A In Universidad Nacional Autónoma de México por brindarme una excelente formación profesional y humana.

Al Dr. Boris Escalante Ramírez por el apoyo brindado para la realización de este proyecto, base de mi futuro desarrollo profesional.

A 1 lcmri 1 lcrrcra por su tiempo y conocimientos companidos.

#### $\Lambda$  Emma.

corazón que ha sabido amor llocando corazón que ha querido cantar ventad.<br>corazón que ha querido cantar ventad. corazón prisionero de libertod

A Guillermo. compañero del alma, tan temprano

> A mi hermano Hugo. mariposa marrón de mudera niño violin que se desespera

> > A mi tia Alicia

i Ay mariposa!, tu eres el alma<br>de los guerreros que aman y cantan<br>y eres el nuevo ser que hoy se asoma por mi garganta.

A mi tia Agustina,<br>Los años pasan, si, lo bello está;<br>lo bello está invitando a irlo a tomar.

A Hem

En la punta del amor viaja el amigo en la punta más aguda que hay que ver.

A Tehui y los chiquitos

Debes amar el tiempo de los intentos debes amar la hora que nunca brilla y si no, no pretendas tocar los vertos sólo el amor engendra la maravilla Silvio Rodriguez

# Tabla de Contenido

 $\sim 10$ 

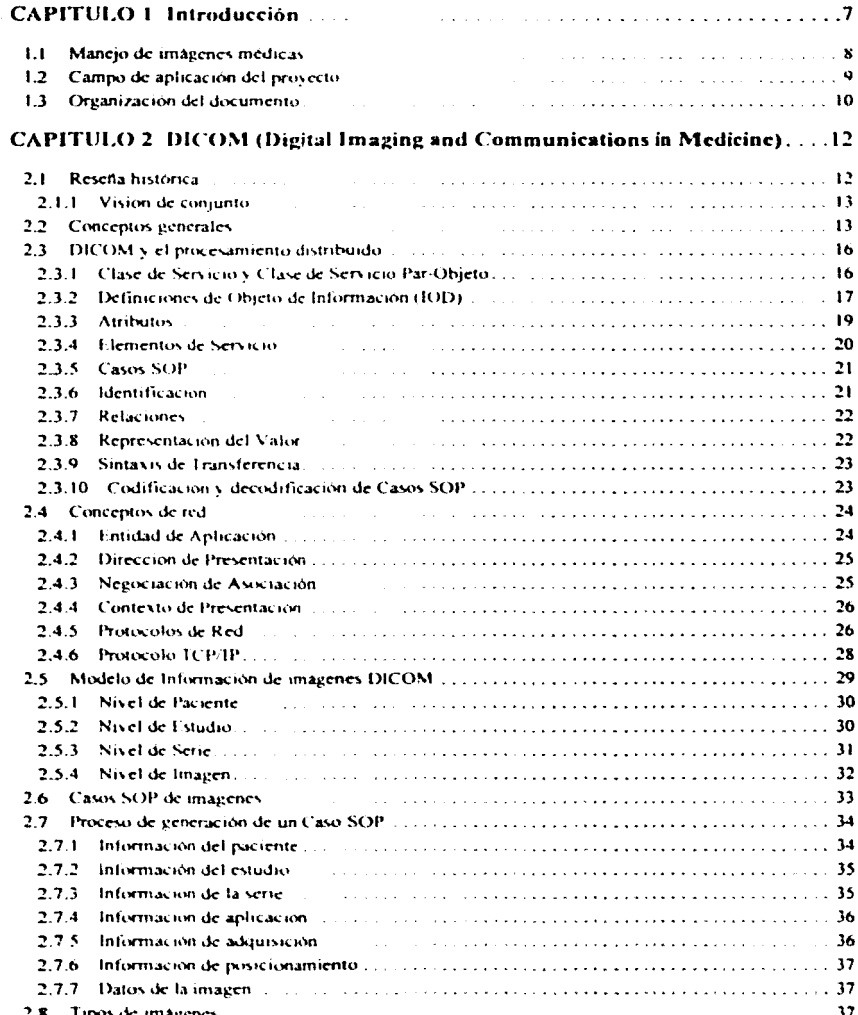

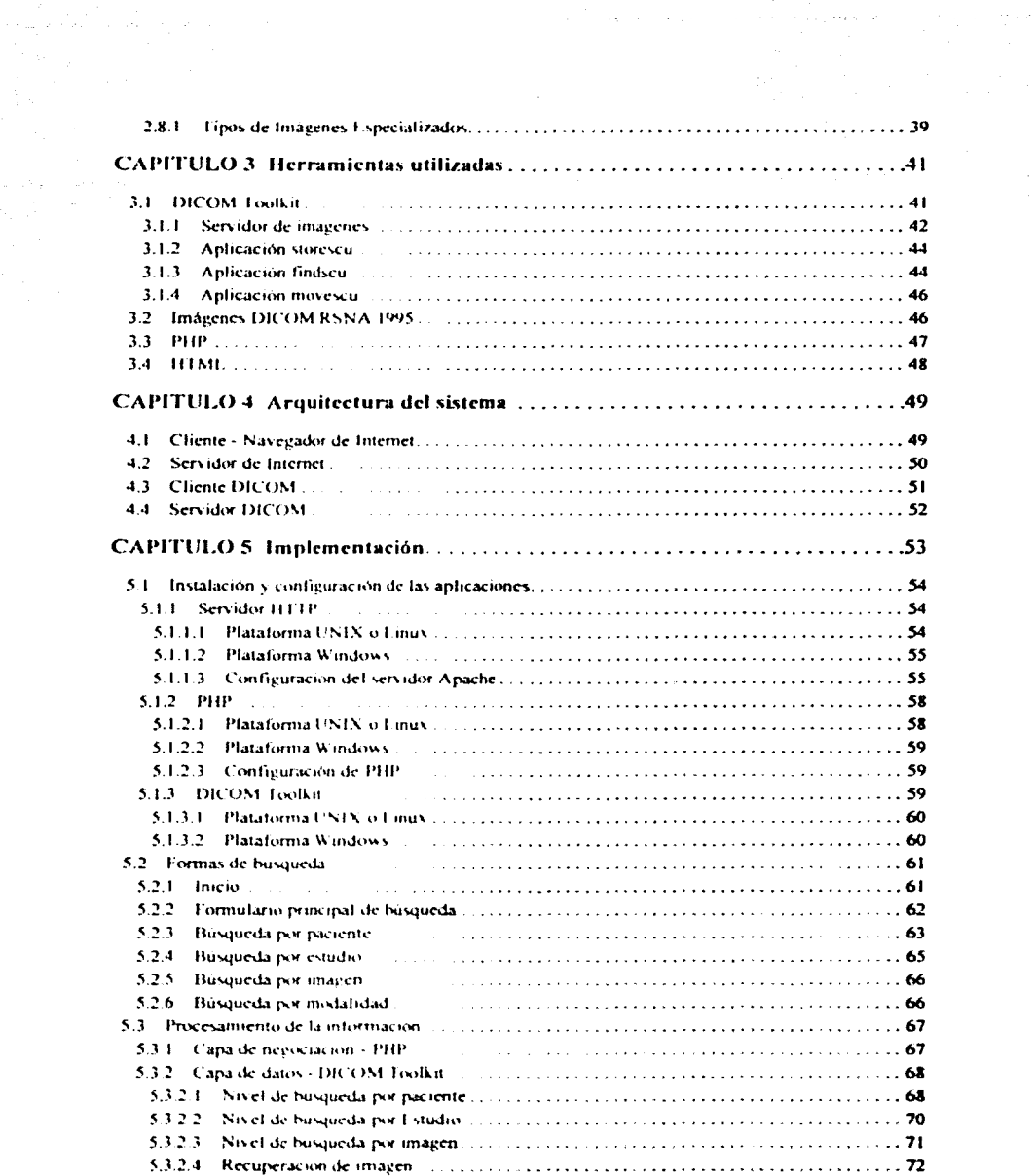

 $\langle \cdot, \cdot \rangle_{\rm F}$ 

4

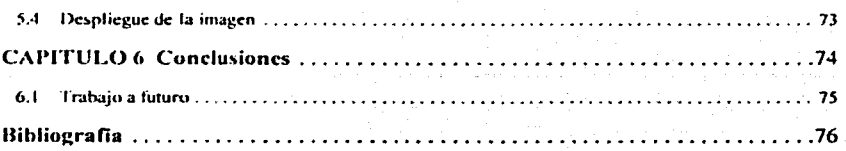

# Lista de Figuras

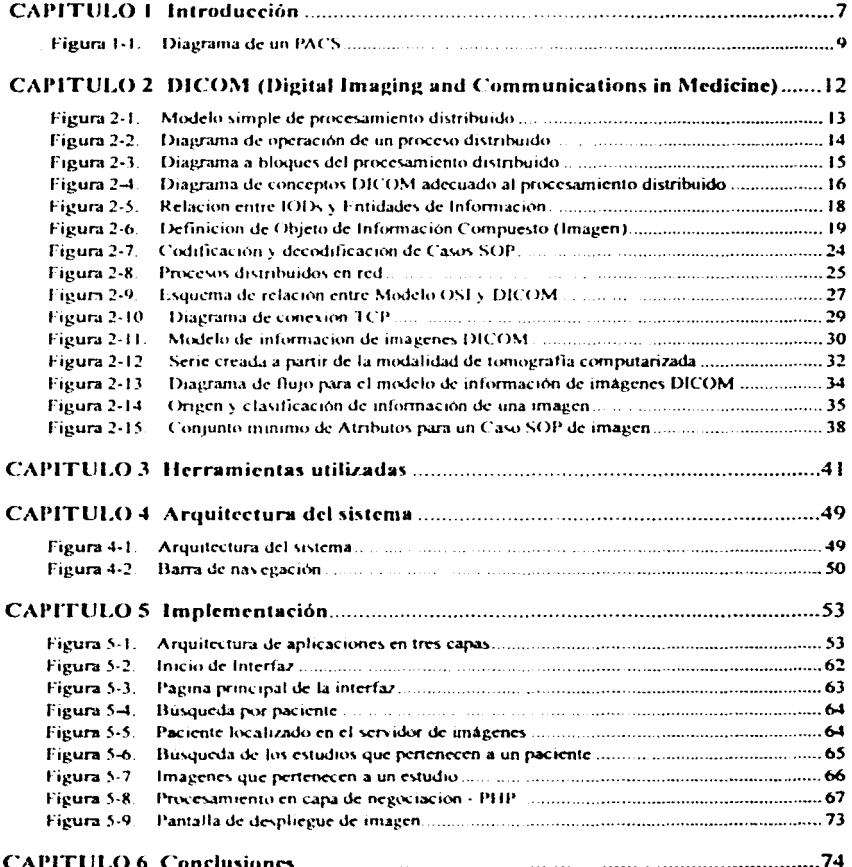

# Introducción

El desarrollo de equipos digitales de imagenología médica ha permitido hacer más sencillo y eficiente el manejo de imágenes médicas generadas en las diferentes áreas de un hospital. El estándar DICOM<sup>1</sup> propone la comunicación de imágenes digitales sin importar el fabricante del equipo que las produce, es decir, en un ambiente multifabricante.

En la actualidad, los hospitales administran las imágenes que se producen en sus diferentes áreas mediante un sistema PACS<sup>2</sup> el cual recibe, almacena y hace que las imágenes estén disponibles para los radiólogos y médicos que quieran realizar diagnósticos y revisiones. La interfaz provista para el usuario es propietaría, es decir cada fabricante de un equipo de imagenologia médica proporciona sus propias interfaces para consultar las imágenes almacenadas en un PACS, lo que lo limita a equipos específicos de consulta y a ciertas áreas del hospital [14].

La propuesta de este trabajo es el diseño e implementación de un sistema que cumpla con los requerimientos del estándar DICOM para comunicarse con un sistema PACS remoto y realizar tanto búsquedas como despliegues de las imágenes almacenadas en él.

Se utilizará la tecnología de Internet con el fin de tener una sistema cuyos requerimientos mínimos sean un equipo de cómputo con un navegador instalado, donde el usuario indíque la dirección del servidor donde está implementado el sistema y tenga acceso a una serie de formularios en los cuales podrá indicar los criterios de búsqueda y recuperar las imágenes que requiera para despliegue en el navegador, así como también para su almacenamiento local.

<sup>1.</sup> DICOM es el acrónimo de Digital Imaging and Communications in Medicine

<sup>2.</sup> PACS es el acrónimo de Picture Archiving and Communications System

El sistema será compatible con diferentes plataformas como son: UNIX, Linux, Windows NT. etcétera.

Este trabajo se plantea como la primera parte del desarrollo a futuro de un sistema PACS y la implementación de una red DICOM. involucrando además otros estándares como el  $HL7<sup>1</sup>$  que permite la comunicación con los sistemas generales de información de un hospital  $(HIS<sup>2</sup>$  o RIS<sup>3</sup>).

# I. I **Manejo de imágenes médicas**

El desarrollo de equipos digitales para imagenologia médica como la tomografía digital. la resonancia magnética y otras modalidades, ha producido distintos tipos de formato de datos y de sistemas de almacenamiento de información.

En los últimos años se ha buscado digitalizar los departamentos de radiología e imagenologia de los hospitales mediante una red de estaciones para visualización. sistemas de almacenamiento y adquisición de imágenes. Un sistema completo de este tipo recibe el nombre de PACS.

Un sistema l'ACS proporciona acceso a la información que tiene almacenada por medio de una interfaz provista por el fabricante del equipo lo que presenta algunas desventajas como:

- Dificultad de instalac:iún y mantenimiento
- l'latafom1a dependiente del fabricante
- Sistema cerrado

Siguiendo un estándar para el manejo y transmisión de imágenes se puede tener un ambiente independiente del fabricante y provisto de una arquitectura abierta.

Al comunicar al sistema PACS con la Internet se abren nuevas posibilidades de acceder a la información almacenada en él por una vía remota.

En los últimos años la tecnología de Internet ha ganado popularidad y aceptación debido a sus constantes avances, portabilidad y su modelo de distribución cliente-servidor. Las

<sup>1.</sup> HL7 es el acrónimo de Health Level 7

<sup>2.</sup> HIS es acrónimo de *Hospital Information System* 

<sup>3.</sup> RIS es acrónimo de *Radiology Information System* 

actuales tecnologías de PACS no contemplan el uso de la Internet, pero los fabricantes están incluyendo ahora soluciones basadas en esta tecnología para la distribución de imágenes. Los servidores de Internet permiten a cualquier médico, va sea en su casa o desde una clínica, utilizar una computadora como estación de visualización, siendo esta una forma práctica y económica de proporcionar las imágenes a los médicos.

Figura 1-1. Diagrama de un PACS

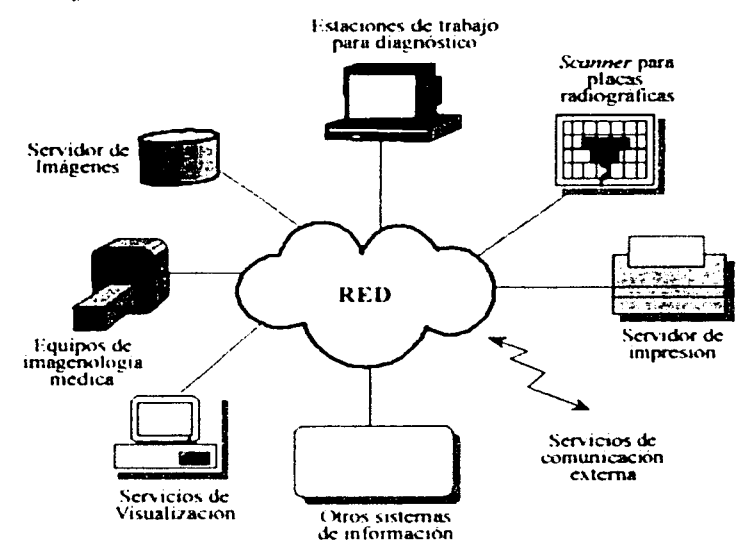

## 1.2 Campo de aplicación del proyecto

Las imágenes digitales generadas por un equipo de imagenología medica poseen formato propietario; resulta dificil y en ocasiones imposible dar lectura a este formato, aíslando así a otros equipos médicos como estaciones de trabajo de radiología, medios de almacenaje de imágenes, impresoras, etcétera.

l'ara dar solución a este problema, el Colegio Americano de Radiólogos (ACR<sup>1</sup>) y la Asociación Nacional de Fabricantes Eléctricos (NEMA 2). establecieron un estándar para el formato, almacenamiento y transmisión de imágenes médicas a través de una red. El estándar se conoce como DICOM y está siendo aceptado e implementado por la mayoría de los fabricantes, permitiendo así, la interconcetividad entre equipos médicos.

Debido a la complejidad del estándar y para facilitar su comprensión. existen grupos de investigación que han desarrollado aplicaciones libres que implementan algunas partes del estándar, esto con el fin de promover su uso entre los fabricantes e interesados en el tema.

Para la implementación del sistema se decidió utilizar la herramienta de nombre DICOM *Too/kit.* la cual se verá a detalle en capítulos posteriores. cuyas aplicaciones son implementaciones estables del estándar, accesibles solamente a través de la línea de comandos. De utilizarla directamente, el usuario deberá tener conocimientos técnicos acerca de las herramientas y del mismo estándar. Los usuarios finales para los cuales se diseña este sistema son médicos, quienes quizás no posean conocimientos técnicos, se plantea entonces una interfaz gráfica de uso sencillo, donde se proporcionan criterios de búsqueda a diferentes niveles teniendo así, servicios eficientes de consulta, recuperación. despliegue y almacenamiento de imágenes mediante un navegador de Internet de uso familiar para los usuarios.

# **1.3 Organización del documento**

Capítulo 1: Breve introducción al manejo de imágenes médicas y la necesidad de hacer viable la consulta de éstas via remota. Capitulo 2: Presenta los conceptos generales del estándar DICOM: objetos DICOM, transmisión de imágenes a través de una red. modelo de información, etcétera. Capítulo 3: Explica las herramientas utilizadas para la implementación del sistema, como son: DICOM *ToolKit*, PHP, HTML. Capitulo 4: Muestra la arquitectura del sistema, los módulos requeridos para la implementación del modelo cliente-servidor. Capitulo 5: Explica brevemente el proceso de configuración e **instalación de los componentes, así como también muestra los módulos involucrados en el** 

<sup>1.</sup> ACR es acrónumo de American College of Radiology

**<sup>2.</sup> NEMA es el acrónimo de** *National Electrical Manufacturers Association* 

sistema, el procesamiento de la información, despliegue de la imagen utilizados para su implementación. Finalmente se presenta. en el CapílUlo 6. las conclusiones del 1rahajo realizado y se sientan las bases para el trabajo a futuro.

11

# $2$  **DICOM** (Digital Imaging **and Communications in** *Medicine)*

Con el crecimiento en el uso de las modalidades digitales en la imagenología médica y las aplicaciones computacionalcs dentro del ámhito clínico. el Colegio Americano de Radiología (ACR<sup>1</sup>) y la Asociación Nacional de Fabricantes Eléctricos (NEMA<sup>2</sup>) reconocieron la necesidad de desarrollar un estándar para la transferencia de imágenes médicas y la información asociada a estas entre equipos de distintos fabricantes.

### **2.1 Reseña histórica**

En 1970 se introduce la primera modalidad digital de tomografía computarizada, desde entonces se ha incrcmentado la importancia del procesamiento digital de imágenes médicas. La idea de tener almacenamiento y distribución digital de imágenes dentro de un hospital generó la necesidad del intercambio de estas entre equipos de distintos fabricantes.

En 1983 se formaron grupos de trabajo entre el ACR y NEMA con el fin de desarrollar un estándar que permiticra este intercambio de información. El trabajo realizado fue el estándar ACR-NEMA, publicado en 1985 y liberado en 1988. Sin embargo, este estándar no cubría todas las necesidades por ejemplo, no contemplaba el soporte para red por lo que no tuvo mayor trascendencia.

El estándar DICOM fue desarrollado tomando como base la experiencia con este primer estándar, creando una platafórma independiente del fabricante para la comunicación de imagenes médicas y datos relacionados. Además del soporte para redes PACS<sup>3</sup>, la inter-

**<sup>1.</sup>** ACR es el acronimo de American College of Radiology

<sup>2.</sup> NEMA es el acrónimo de *National Electrical Manifacturers* Association

<sup>3.</sup> PACS es el acronimo de Picture Archiving and Communications System

operatividad garantizada entre equipos DICOM y sus aplicaciones fue el principal objetivo alcanzado. El estándar DICOM fue publicado en 1993 y está en constante actualización. DICOM fue aceptado formalmente en Europa en 1995, con el nombre de MEDICOM [7].

#### 2.1.1 Visión de conjunto

El contenido del estándar DICOM va más allá de la definición del formato de intercambio de imágenes, sus alcances principales son [7]:

- estructuras de datos (formatos) para imágenes medicas y datos relacionados.
- servicios orientados a red, como: Transmisión de imágenes, búsqueda de imágenes, impresión y modalidades de integración entre un sistema PACS y un sistema general de información de un hospital (HIS o RIS).
- · formatos para intercambio entre medios de almacenamiento.
- requerimientos de conformidad de los equipos y aplicaciones.

## 2.2 Conceptos generales

Para explicar el mecanismo y la terminología del estándar DICOM, se utilizará el modelo

simple del procesamiento distribuido.

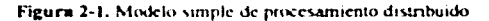

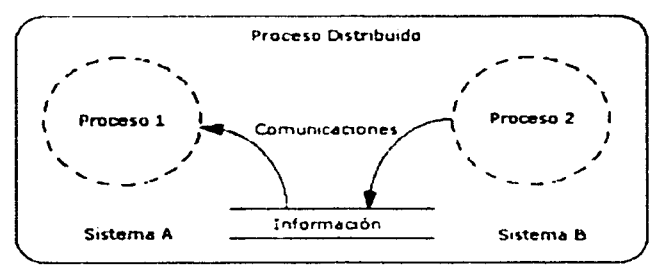

Un proceso distribuido tiene al menos dos procesos compartiendo información, cada uno realiza su propio procesamiento, pero a la vez depende de la funcionalidad del otro. Varios procesos distribuidos actuando en conjunto proveen Servicios (adquisición, almacenamiento y despliegue de imágenes) para sistemas que operan en ambientes como los departamentos de radiología de un hospital que cuenta con diferentes modalidades, sistemas de almacenamiento y estaciones de trabajo [11].

En la mayoría de los escenarios de un proceso distribuido, los procesos de aplicación están desligados de los procesos de comunicación que coordinan la transmisión de datos entre sistemas y compensan las diferentes formas en que los valores son internamente representados.

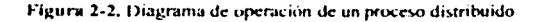

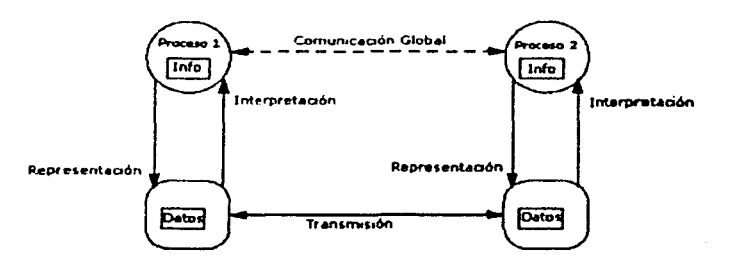

Antes de que dos procesos puedan actuar en conjunto se debe acordar el rol que cada uno desempeñará, teniendo una vista equivalente de la información y seleccionando las operaciones que cada proceso ejecutará.

El rol de cada entidad debe definirse como Cliente o Servidor. Las expectativas que ambas entidades tienen entre si, están definidas por las Relaciones compartidas. Una Relación define que entidad y bajo que condiciones tomará la iniciativa en el proceso. En la mavoría de los casos el Cliente arranca el proceso, pero algunas veces el Servidor es la parte que inicia. Ver Figura 2-3.

14

Figura 2-3. Diagrama a bloques del procesamiento distribuido

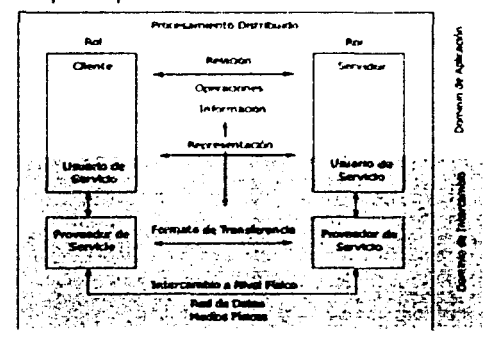

Además de los roles, ambas entidades deben acordar el tipo de información a intercambiar. Considerando la semántica de la información y no su forma de representación (sintaxis). La información está definida por el contexto del servicio en que se implementa el proceso distribuido. Cada proceso individual debe tener una visión selectiva y a la vez consistente del contexto completo de la información.

Las operaciones establecen como debe procesar la información la otra entidad, además del almacenamiento de información, regreso de resultados, etcétera.

La combinación del contexto, relación, operaciones e información es lo más importante en el procesamiento distribuido y debe determinarse antes para lograr una implementación exitosa. Estos aspectos son parte del dominio de aplicación de los procesos distribuidos, no intervienen en la forma en que la información se intercambia, pero dependen de los servicios de bajo nivel (TCP/IP) provistos en el dominio de intercambio.

Tanto el cliente como el servidor deben ser capaces de hacer solicitudes a servicios de bajo nivel. Estos manejan el intercambio de datos y son ocultos para la parte del dominio de aplicación. La entidad que solicita el servicio de bajo nivel es el Usuario del Servicio, quien da respuesta es el Proveedor del Servicio. Ambos pueden tener diferentes implementaciones, pero comparten el mismo conocimiento acerca del intercambio de datos (protocolos) y tienen la misma interfaz lógica (formato de solicitud).

Ambas partes deben determinar cual sera la representacion de la información (formatos). El Proveedor del Servicio debe determinar el formato de la información a transmitir y convertirla a Ja representación espcmda por el dominio de aplicación. La represcnlación se conoce por el Usuario y Proveedor del Servicio en cada lado. Después de realizarse el intercambio, la información de estado debe ser la misma para las dos entidades.

El intercambio a nivel físico entre los Proveedores del Servicio puede ser a través de una red de datos o medios físicos. Cada mecanismo tiene su propia forma de manejar la representación de Ja infonnación.

# **2.3 DICOM y el procesamiento distribuido**

DICOM utiliza su propia terminologia para describir los conceptos del procesamiento distribuido. En esta sección se explicará una forma de adecuar el modelo de procesamiento distribuido, aplicando los términos equivalentes en DICOM.

#### **2.3.1** Clase de Sen·icio y Clase de Sen·icio **Par-Objeto**

La Clase de Servicio describe explícitamente los roles que cada entidad desempeña. De acuerdo a la Clase de Servicio se define el contexto. En DICOM cada entidad se nombra como: Usuario de Clase de Servicio (SCU<sup>1</sup>) y Proveedor de Clase de Servicio (SCP<sup>2</sup>), ver figura 2-t.

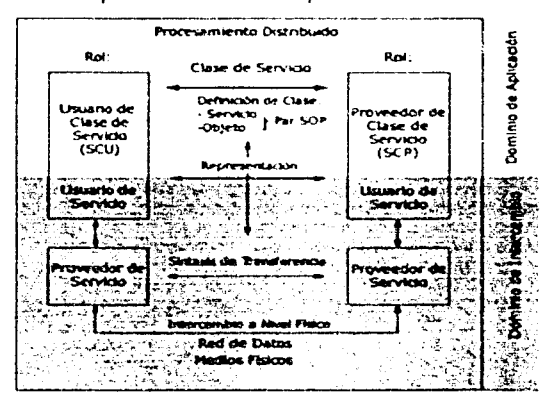

**f1gura 2-4.** Diagrama de conceptos DICOM adecuado al procesamiento distribuido

- **1. SCU es acrónimo de Service Class User**
- 2. SCP **es acrónimo de** Service Class Prinader

Dentro de las Clases de Servicio se establece la descripción de la información y las operaciones. En el estándar DICOM las Clases de Servicio se combinan con la definición de Clase (orientada a objetos), llamada Clase de Servicio Par-Objeto (Clase SOP<sup>1</sup>). En cada definición de Clase SOP se combina una sola Definición de Objeto de Información  $(10D<sup>2</sup>)$  con uno o más servicios. Para cada uno de estos servicios, se deben definir los detalles del rol que cada entidad desempeña. En una Clase de Servicio pueden existir más de una Clase SOP [ 3].

La Clase SOP identifica las capacidades de una Clase de Servicio en un proceso distribuido especifico. Cuando ambas partes están de acuerdo en utilizar una Clase SOP, deberán asegurar que su desempeño será dentro del contexto limitado por la Clase de Servicio. Antes del intercambio de información debe realizarse la identificación de la Clase SOP. El mecanismo utilizado depende del tipo de intercambio: redes de datos o medios fisicos.

Mediante las Clases de servicio, las panes que operan en un ambiente de procesamiento distribuido, lo hacen en conjunto por medio de los servicios provistos por el dominio de intercambio.

#### **2.3.2 Definiciones de Objeto de Información (IOD)**

La parte de infonnación de una Clase SOP se cngloba en una Definición de Objeto de Información (IOD<sup>3</sup>), que es una colección de piezas de información relacionadas, que se agrupan en Entidades de Información  $(1H<sup>4</sup>)$ . Cada Entidad contiene datos referentes a una sola característica. por ejemplo, un paciente, un estudio, datos de imagen. etcétera. Dependiendo del contexto definido por la Clase de Servicio un IOD puede tener [2]:

- Una sola Entidad de Información (IOD Normalizada)
- Una combinación de Entidades de lnfonnación (IOD Compuesta)

<sup>1.</sup> SOP es acrónimo de Service Objete-Pair

<sup>2.</sup> IOD es acrónimo de Irdormation Object Definition

<sup>3.</sup> IOD es acrónimo de *Information Object Definition* 

<sup>4.</sup> IE es acrónimo de Information Entity

Las Clases de Servicio que implementan funciones de administración utilizan IODs Normalizadas, aquellas que manejan el flujo de datos (imágenes) utilizan IODs Compuestas.

La relación entre diferentes Entidades de Información (estructura) de un 101> compuesto se describe mediante un Modelo de Información, mientras que para un IOD normalizado no hay necesidad de estructurar.

Las Entidades de Información poseen Arributos descritos en una sola pieza de información, por ejemplo. el nombre de un paeienlc. Los Atriburos que tengan relación entre sí, son agrupados en Módulos de Objeto de Información (IOM<sup>1</sup>). Los IOM están definidos de tal manera que pueden ser utilizados en más de un IOD. Ver Figura 2-5

Figura 2-5. Relación entre IODs y Entídades de Información

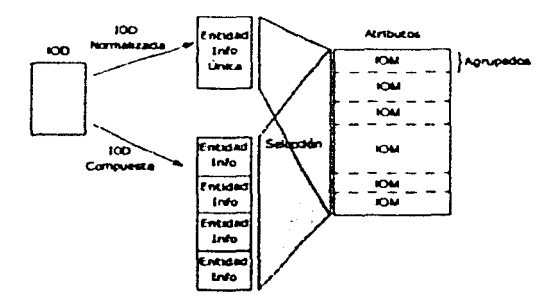

<sup>1.</sup> IOM es acrónimo de Information Object Module

La Figura 2-6 muestra un ejemplo de un 10D compuesto de una imagen.

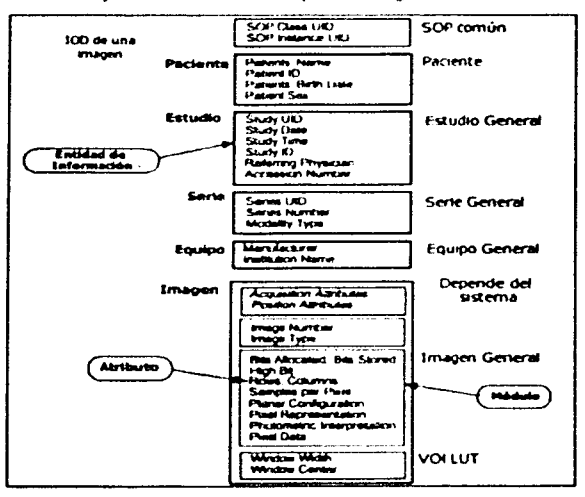

Figura 2-6. Definición de Obieto de Información Compuesto (Imagen)

#### 2.3.3 Atributos

Los Atributos son las Entidades de Información básicas y deben ser descritas a detalle. Las características definidas por DICOM para un Atributo son las siguientes [2]:

- Nombre del Atributo único (legible al hombre)  $\bullet$
- Etiqueta del Atributo única (legible a sistemas de información)
- Descripción del Atributo (semántica)  $\bullet$
- Representación del Valor (sintaxis) ٠
- Tipo de Clasificación: 1, 1C, 2, 2C o 3 (su uso depende del contexto de la Clase SOP, el rol dentro de la Clase de Servicio, etcétera).

El tipo de clasificación especifica el uso del Atributo relacionado con la Clase SOP y el rol como SCU o SCP. Dependiendo de la situación, cada atributo debe tener un valor forzado (tipo 1), con o sin valor (tipo 2) u opcional (tipo 3).

Dentro de un IOD, los Atributos agrupados o individuales pueden ser condicionales a los usos del mismo. Por ejemplo, para un estudio de imagenología donde se utiliza contraste,

**TESIS CON FALLA DE ORIGEN**  puede tenerse un atributo especial para esta caraetcrfstica y estar disponible o no para el módulo dependiendo de su uso.

#### 2.3.4 Elementos de Servicio

Los Elementos de Servicio son las operaciones pcnnitidas sobre los IODs para una cicna Clase SOP. El grupo de Elementos de Servicio que pertenecen a una Clase SOP se llama Grupo de Servicio [ 3].

El Grupo de Servicio de una Clase SOP se selecciona de una lista fija de Elementos de Servicio DICOM. Algunos de estos Elementos de Servicio se destinan para uso con IODs compuestas, otros para IOD normalizadas. Una tercera categoría, son los Elementos de Servicio relacionados con medios de almacenaje, que manejan casos de Clases SOP compuestas y normalizadas.

El contexto descrito por la Clase de Servicio está limitado cuando se utilizan IODs compuestas (transferencia de datos). Donde los Elementos de Servicio tienen un significado complejo *(store, find, move)*.

En contraste, las Clases de Servicio que utilizan IODs normalizadas tienen un contexto más amplio (funciones de gestión). Emplean Elementos de Servicio primitivos para operaciones con piezas simples de información (get. set. action).

Cada Clase SOP utiliza uno o más Elementos de Servicio de cualquiera de los dos tipos, del grupo compuesto  $(C-XXXX)$  o del grupo normalizado  $(N-XXXX)$ . Se dispone de los siguientes: *C-Store, C-Find, C-Move, C-Get, C-Cancel, C-Echo, N-Get, N-Set, N-Action. N-Crea1e. N-Dele1e, N-f.-.·enr-Repart.* 

La semántica de los Elementos de Servicio depende de la Clase de Servicio y la Clase SOP que los utiliza.

Los Elementos de Servicio relacionados con medios de almacenaje son: *M-Write*, *M-Read.* M-*Delete, M-lnquire-File-Set. M-lnquire-File*, que definen funciones primitivas para la manipulación de conjuntos de archivos.

#### 2.3.5 Casos SOP

Después de acordar las Clases SOP a utilizar (implícitamente la Clase de Servicio) y como se dividirán los roles (SCU o SCP), se generan los Casos SOP mediante los Atributos con los valores correctos, posteriormente se puede realizar el intercambio de Casos SOP entre ambas entidades

La codificación de la información se hace en los formatos definidos por DICOM. utilizando una Etiqueta (Tag) y la Representación del Valor (VR<sup>1</sup>) para crear un Conjunto de Datos DICOM (Data Set), en los cuales cada Atributo se codifica en un Elemento de Dato (Data Element). El Proveedor del Servicio gestiona al Conjunto de Datos, asegurando que la otra entidad reciba un Conjunto de Datos igual. Las diferencias en los sistemas referentes a la representación específica, se toman en cuenta durante el intercambio, asegurando que los valores semánticos queden intactos [41].

El receptor decodificará el Conjunto de Datos para extraer la información que necesita y actuar de acuerdo a la semántica de la Clase SOP.

#### 2.3.6 Identificación

Como parte del proceso de creación de un Caso SOP, se genera una identificación considerada como un Atributo del mismo. La identificación se usa en los sistemas de información y tiene dos características [4]:

- · Identificación de clase (Class Identification)
- · Identificación de caso (Instance Identification)

Para asegurar la unicidad de la identificación se utiliza un mecanismo para generar cadenas de caracteres, llamado Identificador Único (UII)<sup>2</sup>), con el siguiente formato:

#### <raiz>.<sufiio>

La raíz es la parte que asigna una autoridad (las organizaciones de estándares a empresas y hospitales) que garantiza que nadie más utilizará esta raíz, asegurando la unicidad dentro de sus propios sistemas. El sufijo lo genera dinámicamente el sistema durante la creación de un Caso SOP.

<sup>1.</sup> VR es el acrónimo de Value Representation

<sup>2.</sup> UID es acrónimo de Unuque Identifier

Si se hacen copias de un Caso SOP sin ninguna modificación. deberán tener el mismo UID, de otra forma podrían existir dos piezas con la misma información y distintas identificaciones. lo que puede traer confusiones.

#### 2.3.7 Relaciones

Además de la identificación de la Clase SOP y el Caso SOP, los UIDs también se utilizan para identificar la relación entre casos.

Por ejemplo, para un Caso SOP Compuesto de una imagen que pertenece a una serie de imágenes, la Entidad de Información que posee los datos de la serie, es común a todas las imágenes de esa serie. La relación se define por el uso del mismo UID que identifica a la serie. Para un Caso SOP Normalizado solamente se pueden hacer referencias externas y se requiere de la combinación de identificadores de clase y caso [ 4].

Con el uso de UIDs es posible comparar casos iguales. El valor del UID no tiene significado y no puede usarse para ordenamientos. Al utilizar otros atributos con significado como la fecha y hora. es posihle estahlccer relaciones entre la información.

#### 2.3.8 Representación del Valor

Para cada atributo se define una Representación del Valor (VR<sup>1</sup>). La Representación del Valor establece la codificación del Atributo en un Elemento de Dato y se comparte por amhas entidades durante el intereamhio de información. El proceso de codificación y decodificación de la información debe ser cuidadoso al seleccionar la Representación del Valor correcta para un Atrihuto.

Existen dos formas de compartir esta infonnación: mediante un Diccionario de Datos que contiene todos los posibles atributos a intercambiar o incluyendo la Representación del Valor como parte del Elemento de Dato. La última opción incrementa por mucho el intercambio de infommciún. pem es mucho más flexihle en comparación al uso de un Diccionario de Datos compartido, sobre todo cuando se trata de sincronizarlo dentro de un amhientc multi-fahricantc 1 *5* ).

22

<sup>1.</sup> VR es el acrónimo de Value Representation

Cuando se incluye la Rcpresenlación del Valor. la infonnación se codifica como explicita *(Explicit* VR). de lo contrario la codificación será implicita *(lmplicit* VR).

#### 2.3.9 Sintaxis de Transferencia

Después de que un Caso SOP se codifica en un Conjunto de Datos para su intercambio. se debe definir la forma en que estos datos scr.ín codificados en una cadena de *bytes.* La forma de codificar se especifica en la Sintaxis de Transferencia.

La Sintaxis de Transferencia debe definir tres aspectos (41:

- Especificación de la Representación del Valor (VR),
- Ordenamiento en *hytes* (Little Endian o Big Endian),
- En caso de compresión. definir el formato.

El manejo de la Sintaxis de Transferencia lo hace el Proveedor del Servicio. Sin embargo.

los procesos deben establecer el contexto para una correcta Sintaxis de Transferencia accptable para ambos.

Análogamente a la identificación de la Clase SOP, la Sintaxis de Transferencia debe identificarse por un UID.

#### 2.3.10 Codificación y decodificación de Casos SOP

El proceso de codificación y decodificación tiene dos estados [11]:

- Primero. codifica la representación interna al formato definido por DICOM (Conjunto de Datos), donde cada atributo se almacena de acuerdo a la Representación del Valor.
- Segundo, codifica el conjunto de datos a una cadena de *hytes* la cual puede ser manejada por las capas más bajas. Para esta segunda etapa, la cadena de bytes debe ser utilizada de acuerdo a la Sintaxis de Transferencia.

Para la decodificación, los estados que se siguen son los mismos en orden invertido.

La aplicación que este utilizando la información debe conocer el significado de los datos dentro de los objetos de información. Ver Figura 2-7

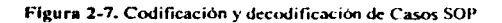

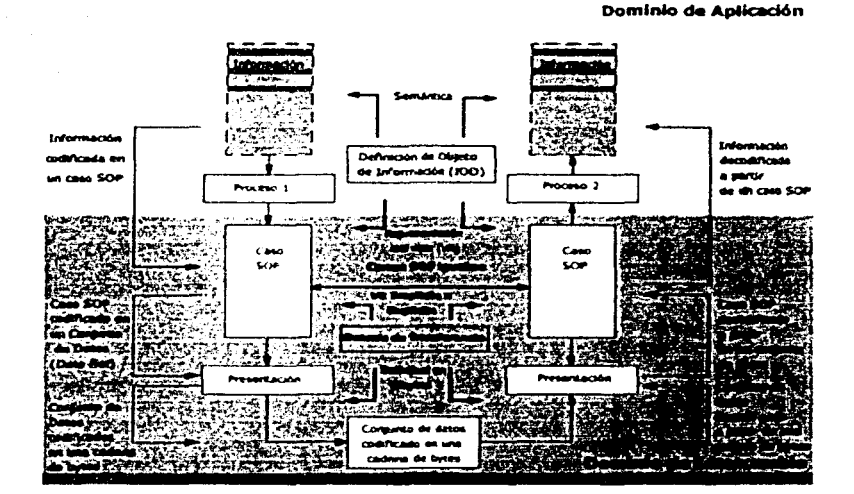

# **2.4 Conceptos de red**

Para las aplicaciones distribuidas en red se deben establecer algunas condiciones (dominio de comunicaciún) pam lograr la comunicación entre si y poder dirigirse al proceso homólogo, además de acordar sobre varias cuestiones antes de poder intercambiar los objetos DICOM [ 11].

#### **2.4.1 Entidad de Aplicación**

En las redes DICOM los procesos se reconocen entre sí a través de las Entidades de Aplicación. Una Entidad de Aplicación es la panc del proceso que trata con la comunicación. Contiene al Usuario de Servicio del proceso, el cual tiene funciones de iniciación de conexiones y transferencia de infonnación. Una Entidad de Aplicación tiene un nombre. Título de Aplicación, que son nombres simbólicos para los procesos involucrados en la comunicación. Ver Figura 2-8.

Figura 2-8. Procesos distribuidos en red

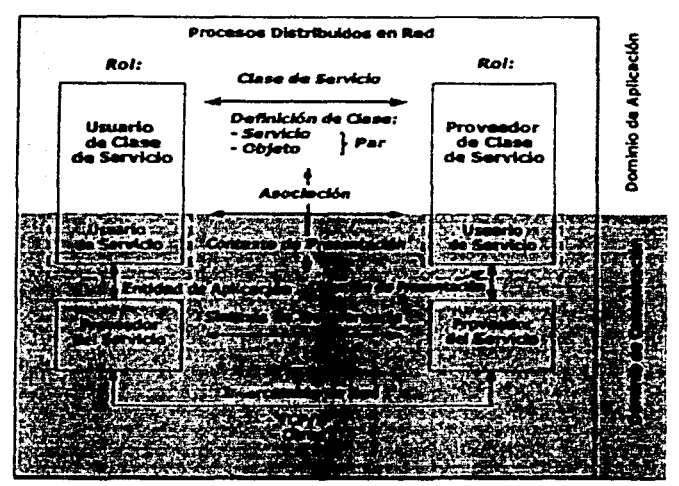

#### 2.4.2 Din-cción de Presentación

En una red se debe proporcionar una dirección, llamada Dirección de Presentación, que apunta a la Entidad de Aplicación. Se llama Dirección de Presentación porque el Usuario de Servicio es la capa de aplicación OSI, el Proveedor de Servicio es la capa de presentación OSI ()'capas más bajas). El limite entre ambas capas es el punto de Acceso a Red. donde los datos se transfieren de la capa de aplicación a las capas de red. Cada punto de acceso a red tiene una dirección única [ 11].

El formato de la Dirección de Presentación depende del protocolo de red utilizado. Las redes DICOM en la mayoría de los casos utilizan el protocolo TCP/IP. En este caso la Dirección de Presentación se mapea a un *Socket* TCP/IP.

#### 2.4.3 Negociación de Asociación

La conexión para el intercambio de información entre dos Entidades de Aplicación se llama Asociación. Para establecer una Asociación se debe definir el contexto en que la información será intercambiada (Contexto de Aplicación DICOM) donde ambas Entidades deben acordar interactuar como lo defina este contexto.

El Contexto de Aplicación se identifica por un UID y durante la iniciación de la Asociación el lllD se transfiere a la otra pane. donde se compara y se decide si es capaz de manejar la solicitud para una Asociación, aceptándola o rechazándola.

El Contexto de Aplicación cubre la funcionalidad glohal para el intercambio de información. El tipo de intercambio de información que tendrá lugar a través de la Asociación. lo define las Clases SOP y las Clases de Servicio. La parte que solicita la Asociación, propone las Clases SOP, los roles (Usuario o Proveedor de Clase de Servicio) para cada Clase SOP y la forma de representación de la información. Dependiendo de las capacidades de la otm parte. aceptará o rechazará cada Clase SOP ( 11 ).

Después del proceso de negociación entre ambas partes y conociendo las capacidades y limitaciones de ambos, el intercambio de información se realiza de acuerdo a las reglas definidas por la Clase de Servicio y la Clase SOP.

#### 2.4.4 Contexto de Presentación

Para cada Clase SOP negociada durante la iniciación de una Asociación, se debe alcanzar un acuerdo acerca de la Sintaxis de Transferencia usada entre ambos procesos. La parte que inicia propone todas las Sintaxis de Transferencia que puede manejar para una cierta Clase SOP. El otro lado selecciona una de estas Sintaxis de Transferencia, fijando el Contexto de Presentación para esta Clase SOP. Después de la negociación, se define el Contexto de Presentación para cada Clase SOP aceptada [ 11].

El Contexto de Presentación se identifica por un número acordado entre amhas partes. Para una Asociación pueden existir varios Contextos de Presentación. El número del Contexto de Presentación identifica a la Clase SOP para la que se realizará el intercambio de infonnación.

#### 2.4.5 Protocolos de Red

J .os protocolos de red actuales deben cumplir con Jos servicios estándar como lo define el protocolo  $OS1<sup>1</sup>$ . El uso de otros protocolos es posible siempre y cuando se adapten a los servicios OSI.

<sup>1.</sup> OSI os el acronimo de *Open Systems Interconnection* 

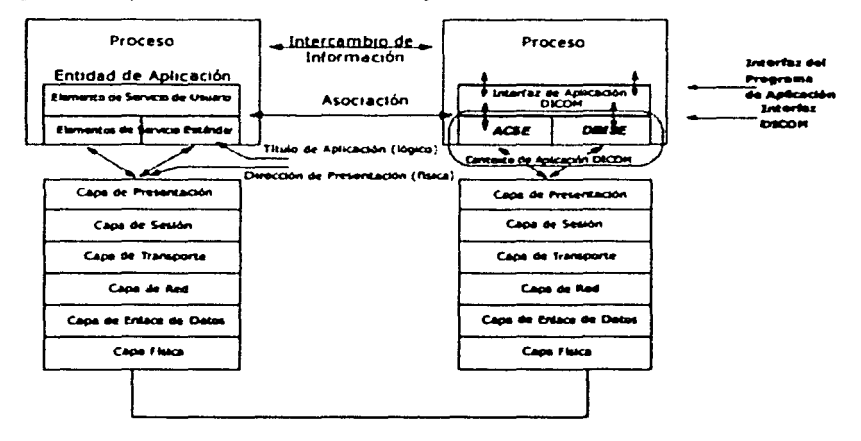

Figura 2-9. Esquema de relación entre Modelo OSI y DICOM

En la Figura 2-9, la parte izquierda del esquema muestra la Entidad de Aplicación para un proceso de comunicación en general. la parte derecha muestra la funcionalidad DICOM para la Entidad de Aplicación.

Se deben lener dos servicios operando en la capa de aplicación para una implementación con DICOM:

• ACSE (Association Control Service Element)

• DIMSE (DICOM Message Service Element)

ACSE es el cslándar del prolocolo OSI. DIMSE implementa los Elcmcnlos de Servicio DICOM.

La interfaz entre ACSE, DIMSE y la aplicación es la Interfaz DICOM, la cual indica que parámelros son requeridos para cada función de solicitud de ACSE )" DIMSE. La Interfaz DICOM y los protocolos ACSE y DIMSE son parte del Contexto de Aplicación DICOM.

La interfaz de la aplicación  $(API<sup>1</sup>)$  no se especifica en el estándar  $DICOM$ , pero depende de la implementación. En general, la  $\Delta$ PI proporciona las funciones para conectarse con otras aplicaciones, construir o procesar Casos SOP y transferirlos a aplicaciones remotas [ 11 ].

<sup>1.</sup> A PI es el acrónimo de Application l'rogrammer à Interface

#### 2.4.6 Protocolo TCP/IP

Para la implementación de DICOM a través de una red. comúnmente se utiliza la combinación del *stack* de TCP/IP y una extensión de los servicios de aplicación OSI. En TCP/IP no hay capas altns definidas. la funcionalidad de las capas de aplicación. presentación y sesión requeridas por DICOM. se combinan en una sola capa: La Capa Superior DICOM (DUL<sup>1</sup>) [ 11].

La Capa Superior DICOM utiliza la misma interfaz DICOM tanto para el protocolo TCP/ IP como paru el protocolo OSI. A nivel más bajo la DlJL tiene una interfaz con la capa de TCP. La Asociación DICOM entre las Entidades de Aplicación se mapca a una conexión TCP. La Dirección de Presentación se mapca a un número de puerto TCP. combinado con el número IP o el nombre del *Host*. Esta combinación del número de puerto TCP y el número IP se llama la Dirección de *Socket*.

Una conexión TCP esta definida por la combinación de la dirccciún del *Soclcet* local y la dirección del *Soclcet* remoto. Manteniendo la unicidad de los números IP en toda la red y teniendo los puertos TCP únicos dentro del sistema, solo habrá una conexión TCP con esta. combinación. La gestión de las conexiones la hace la Interfaz de *Socket* la cual proporciona funciones para el establecimiento de conexiones. transferencia de cadenas de *bytes.* etcétera.

Debe conocerse el puerto TCP de la otra Entidad solicitado durante la iniciación de la conexión. Este puede ser un número de puerto acordado entre dos aplicaciones o un número de puerto reservado para implementaciones DICOM (número de puerto 104). Ver Figura 2-10

28

<sup>1.</sup> DUL es el acrónimo de DICOM Upper Laver

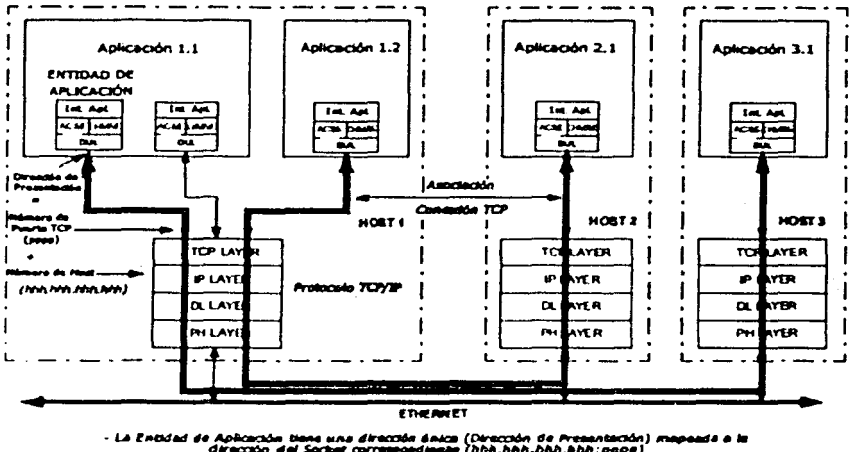

Figura 2-10, Diagrama de conexión TCP

# 2.5 Modelo de Información de imágenes DICOM

El manejo electrónico de la información requiere de un modelo para representar la forma en que se estructura la información. Esta estructuración es necesaria para tener casos uniformes y hacer posible la descripción de las relaciones entre casos sin ambigüedades.

El Modelo de Información se deriva de la forma en que las imágenes se manejan en el departamento de radiología de un hospital. Las imágenes se colectan a partir de una o más modalidades en el archivo del paciente y se ordenan de acuerdo al tipo de examen médico.

Los técnicos de cada tipo de modalidad utilizan su propia terminología para este ordenamiento. Los datos de una imagen que proviene de diferentes fuentes, deben juntarse en un solo ambiente, esto es posible únicamente cuando todos los datos de la imagen están estructurados de acuerdo al mismo Modelo de Información.

El Modelo de Información para imágenes DICOM se basa en la forma en que se relaciona la información de diferentes modalidades [11]. Ver Figura 2-11.

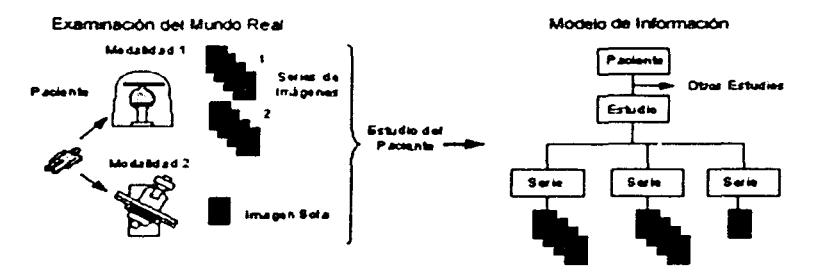

**Figura 2-11.** Modelo de información de imágenes DICOM

Los cuatro niveles de este Modelo de Información son: Paciente, Estudio, Serie(s) e Imagen.

#### 2.5.1 Nivel de Paciente

El nivel de paciente contiene la información de identificación y demografía del paciente al que pertenece el estudio. Un paciente puede tener uno o más estudios, por lo que este nivel se considera el más alto. Sin embargo, la práctica normal es usar el nivel de estudio para la recopilación de la infonnación que proviene de varios sistemas de infonnación para una solicitud de examen médico.

#### 2.5.2 Nivel de Estudio

El nivel de estudio es el más importante dentro del modelo de información. Un estudio es el resultado de una solicitud de cierto tipo de examen médico. Todas las actividades dentro del departamento de radiología giran entorno al manejo correcto del estudio. En este nivel se guarda la identificación de la información y las referencias de la información relacionada con el estudio y el sistema general de información del hospital (HIS o RIS).

En general, una solicitud puede involucrar procedimientos de examenes médicos de diferentes modalidades. Los resultados se tendrán en series de una o más imágenes. Todos los datos de imágenes se colocan junto con el mismo estudio como raíz. Un solo paciente puede tener múltiples estudios como resultado de otras solicitudes (estudio previo) para un procedimiento de examen médico.

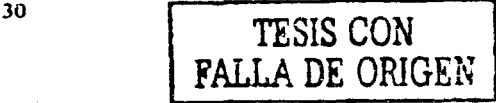

#### 2.5.3 Nivel de Serie

Abajo del nivel de estudio se reúnen todas las series de imágenes. En este nivel se identifica el tipo de modalidad de las imágenes. fecha y hora de creación. detalles acerca del tipo de examen médico y equipo utilizado.

Las series son un conjunto de imágenes relacionadas que provienen de una sola modalidad. La manera en que las imágenes se agrupan en series depende de su uso clínico. El modo de adquisición no es tan importante a este nivel, sin embargo. existen atributos que lo identifican y pueden mostrarse en el despliegue.

Para varias modalidades. la relación entre imágenes está definida por la forma en que se realiza la adquisición. Cuando las adquisiciones de una secuencia tienen una relación temporal o espacial, las imágenes resultantes pueden ser agrupadas en series. Una nueva serie debe comenzar cuando la relación existente entre imágenes no es valida.

Otro criterio para agrupar imágenes puede ser, reunir imágenes de una sola parte del cuerpo, durante un examen médico completo. Por ejemplo, cuando una modalidad produce varias imágenes del estómago de un paciente, en diferentes momentos y posiciones, las imágenes pueden reunirse en una sola serie.

Algunos sistemas producen mas de una imagen en una sola adquisición. Por ejemplo. en un sistema de tomografia computarizada, las imágenes reconstruidas de cada toma se reúnen en una serie y tienen una relación espacial. La siguiente toma será una nueva serie. porque en la mayoría de los casos, cada toma se hace a nartir de una posición distinta. En una serie, puede incluirse una imagen de referencia como visión de conjunto de la posición de cada "rebanada" individual. Ver Figura 2-12.

Es posible almacenar re-construcciones distintas de la misma adquisición en series separadas.

Pnra cada tipo de modalidad, se deben describir las reglas que definen el contenido de una sola serie. DICOM no define para ninguna modalidad como se debe reunir una serie.

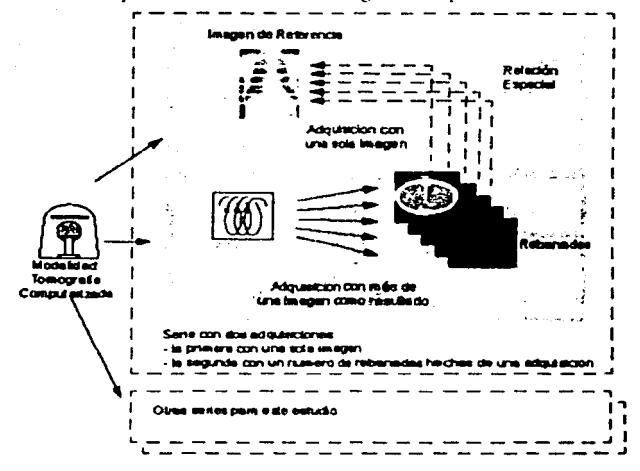

Figura 2-12. Serie creada a partir de la modalidad de tomografia computarizada

#### 2.5.4 Nivel de Imagen

El nivel más bajo del Modelo de Información es el nivel de imagen. Cada imagen contiene información de adquisición y posición, así como también los datos propios. Dependiendo del tipo de modalidad, el nivel de imagen contiene datos para una sola imagen, dos imágenes (sistema de dos planos) o una colección de imágenes tomadas a partir de una colección de datos (imágenes) en un período corto de tiempo (multiframe images).

El uso de imágenes *multiframe*, evita la duplicidad de información en los niveles más altos, pero es solamente posible cuando la relación entre frames puede describirse en una forma sencilla. Por ejemplo, los incrementos en los movimientos del sistema y el tiempo son iguales para todas las frames sencillas.

La creación de imágenes multiframe es mas compleja y consume más recursos que la creación de una imagen sencilla. La relación entre frames, la capacidad de la modalidad y el monto de los datos de imágenes producidos, pueden utilizarse para determinar cuando es mejor aplicar una serie de imágenes sencillas o multiframe.

# **2.6 Casos SOP de imágenes**

En la Figura 2-13 se muestra el diagrama de flujo del modelo de información DICOM para imágenes. cada bloque representa una Entidad de lnfonnación de un 10() compuesto. Las relaciones indican las opciones para cada Entidad de lnfonnación en un Caso SOP.

Una imagen es un Caso SOP Compuesto que contiene todo el árbol del modelo de información DICOM. Las imágenes contenidas en una serie tienen las mismas Entidades de Información del paciente, estudio y serie. Las series tienen las mismas Entidades de Información del paciente y estudio. etcétera.

Un Caso SOP Compuesto hace el intercambio y manejo de la información más fácil pero incrementa la cantidad de datos cuando se transfiere un estudio completo. En este caso las Entidades de lnfonnación del paciente y el estudio se multiplican en una colección de Casos SOP. En cambio, con Casos SOP Normalizados se utilizan referencias a otras Entidades permitiendo un protocolo más eficiente pero requiriendo un manejo más complejo.

Al reunir un grupo de Casos SOP de imágenes que se relacionan entre sí pero creadas a panir de diferentes modalidades, es importante poder relacionar las Entidades de Información a diferentes niveles. Se consideran importantes dos aspectos  $\pm 11$ .

- Todas las modalidades deben tencr un mapco consistente entre los datos de imagen y el Caso SOP. Al nivel de serie e imagen, la identificación se hace a partir de la modalidad. Arriba del ni\'el de serie la.' Entidades de lnfommción deben contener datos que pertenezcan al estudio y al paciente. los cuales pueden compararse con datos de otras modalidades.
- Cada Entidad de Información debe tener una identificación para relacionarse correctamente con las Entidades de Información equivalentes y otros Casos SOP. permitiendo que todos los sistemas involucrados (modalidades, sistemas de almacenamiento, estaciones de trabajo, etcétera) puedan manejarlas.

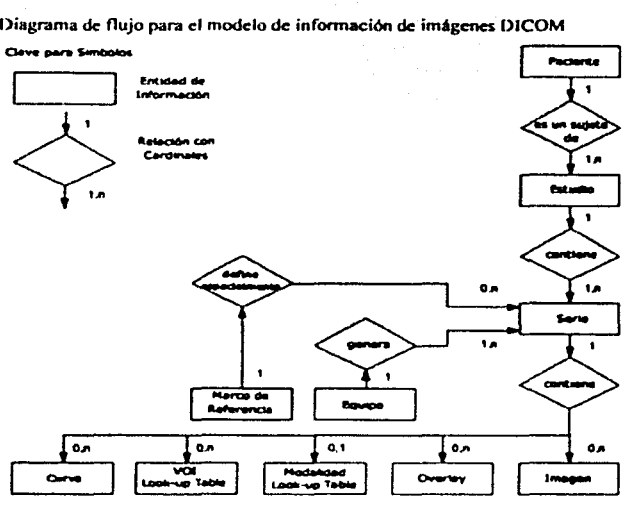

Figura 2-13. Diagrama de flujo para el modelo de información de imágenes DICOM

# 2.7 Proceso de generación de un Caso SOP

En la Figura 2-14 se muestmn las etapas de origen y clasificación de la información para crear un Caso SOP de imagen a partir de una modalidad cualquiera. cada etapa agrega Atributos al Caso SOP [ 11].

#### 2.7.1 Información del paciente

Generalmente la infommción del paciente se ohtiene de fuentes externas a la modalidad, como los sistemas de información HIS o RIS. Para registrar de manera formal esta información se definen ciertos Atributos, como el nombre del paciente. ID, fecha de nacimiento, etcétera. La información que se obtiene en esta etapa es estable, excepto por corrección de errores de captura o cambio en el nombre por matrimonio.

Los Atributos en esta etapa son muy importantes porque permiten la conexión a otros sistemas que operan dentro de un hospital.

En casos excepcionales, como un paciente de emergencia, se requieren procedimientos que permitan actualizar la información posterior a la atención del paciente.
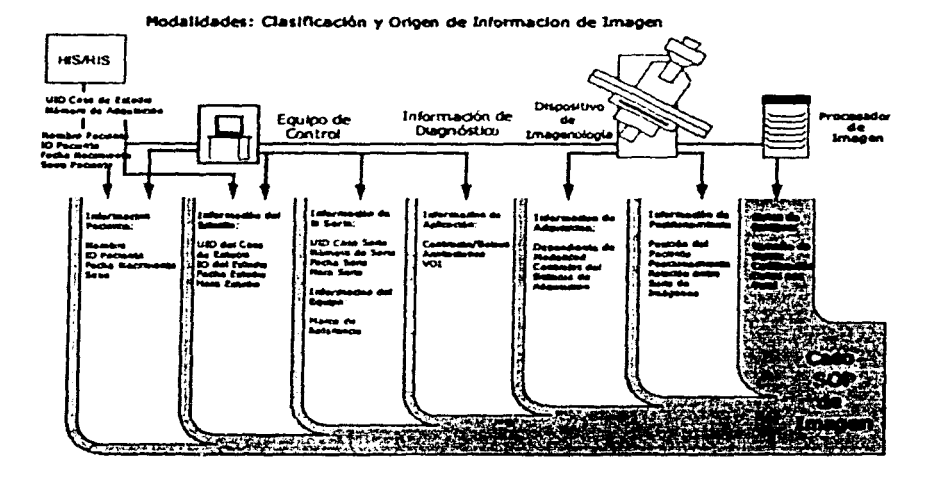

Figura 2-14. Origen y clasificación de información de una imagen

#### 2.7.2 Información del estudio

En la etapa de recopilación de la información del estudio, se utilizan datos que provienen de los sistemas de información (RIS o HIS) y el tipo de modalidad, la cual agrega información del paciente al momento de realizarse el estudio.

La manera más eficiente de identificación del estudio es por el UID del Caso de Estudio, aunque se puede utilizar un atributo alternativo llamado Número de Adquisición que genera el RIS, o bien, si no existe ninguno de estos, la modalidad debe generar un UID que garantice su unicidad.

Otros atributos provistos por la modalidad son los nombres de los médicos que solicitan o consultan las imágenes, la información del paciente que es dinámica como la edad, peso, etectera, así como también el valor para el atributo ID de Estudio, hora y fecha del mismo, dicho ID es únicamente relevante para la modalidad.

## 2.7.3 Información de la serie

La información de la serie proviene únicamente de la modalidad, consiste de Atributos como el tipo de sistema, ubicación, identificación serial, calibración, etcétera.

El UID del Caso de la Serie la idcn1ilica como única en el ambienle de los datos de imagen. La modalidad genera un ID de serie. que puede usarse en una secuencia de series de un esludio.

Con esta información se tienen más detalles de la obtención de la serie, como el personal involucrado, posición relevante, parte del cuerpo examinado, etcétera.

Se utiliza un marco de referencia para agrupar imágenes con alguna relación temporal o espacial. pcnniliéndosc dividir una serie en panes o en más de una serie si se aplica la misma relación. El marco de referencia se identifica por un UID y se companc entre las imágenes involucradas.

### 2.7.4 Información de aplicación

En esta etapa se agregan Alrihutos acerca de la imagen de un Caso SOP necesarios para el diagnóstico como son, un texto como comentario de los detalles del contraste, terapia y dispositivos utilizados durante el estudio, así como el VOI<sup>1</sup> que es una selección del rango de valores de pixel que son clínicamente significativos para el despliegue o impresión de la imagen, debiéndose convertir únicamente dicho rango a los niveles de gris disponibles.

#### 2.7.5 Información de adquisición

En esta etapa, se almacenan los Atributos referentes a los ajustes del equipo de adquisición, los cuales dependen del tipo de modalidad y puede variar de pocos Atributos para sistemas simples a estructuras complejas para sistemas como la Resonancia Magnética.

Los Atributos contienen detalles de los ajustes de sistemas de adquisición, como valores en kiloVolts para Rayos X, identificación de la secuencia de escanco utilizada para resonancia magnética, etcétera.

Las imágenes obtenidas a partir de una sola adquisición tienen un Número de Adquisición para identificación de la serie, pero se debe considerar que una adquisición puede resultar en varias series con diferentes características. La adquisición no tiene relación con el Modelo de Información DICOM y no tiene UID de identificación equivalente.

<sup>1.</sup> VOI es acrónimo de Value Of Interest

## 2. 7.6 Información de posicionamiento

•

En la etapa referente a la información de posicionamiento se describe la forma en que la matriz de la imagen se posiciona, mediante términos simples como anterior, posterior, derecha, izquierda, etcétera. Se debe asegurar la suficiente información para tener un despliegue sin ambigüedades.

En una serie que tiene relación espacial, como la serie de imágenes de tomografía computarizada o resonancia magnélica. se debe proveer de mayor detalle acerca de la posición de las imágenes en el espacio tridimensional del cuerpo del paciente. Esta infomlación permite a los sistemas planificadores de tratamiento de radioterapia usar el posicionamiento tridimensional para el procesamiento de los datos de imagen.

#### 2.7.7 Datos de la imagen

La última etapa es la adquisición de los datos de la imagen y su procesamiento para tener una imagen visible en formato digital. Aqui se detalla la interpretación de la información en píxeles como el tamaño de matriz, representación del valor, codificación y formato.

La imagen se identifica por un UID de imagen. El UID de la imagen se utiliza también como UID del Caso SOP. Este UID identifica al Caso SOP cuando se transfiere o recupera de un servidor de imigencs.

## 2.8 Tipos de imágenes

Todos los Casos SOP de imagen comparten un mínimo de información que permite a los dispositivos de despliegue manejar las imágenes sin importar su tipo [ 11]. Ver Figura 2-15.

Existe una Clase SOP de imagen dedicada para encapsular imágenes que no están disponibles en formato digital, sino que se capturan a partir de video o formato de película.

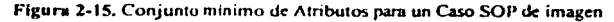

Caso SOP de Imagen

Modelo de Información

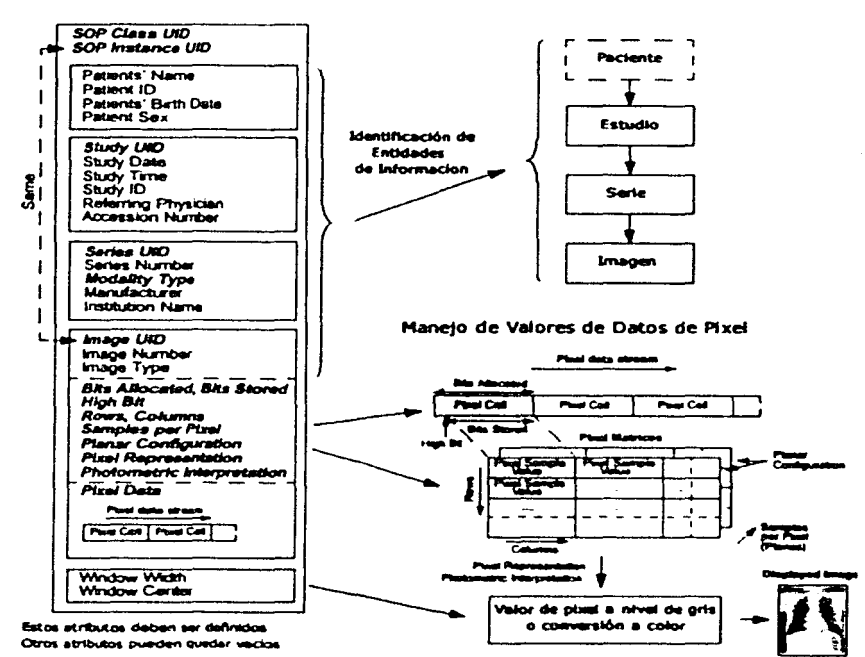

El conjunto mínimo de atributos requeridos para un Caso SOP son los siguientes:

- . Atributos de identificación: UID de Clase SOP, UID de Caso de Estudio, UID del Caso de Serie y UID de Caso de Imagen (*Image Instance UID = SOP Instance UID*),
- · Tipo de modalidad,
- · Descripción de la Matriz de Pixel: Muestras por pixel, renglones, columnas,
- · Interpretación del valor de pixel: Interpretación fotométrica,
- Codificación de píxel: Bits asignados, bits almacenados, bit más alto, representación del pixel, configuración plana,
- Matriz de Pixel.

Este conjunto minimo permite el despliegue de los datos de imagen y proporciona identificación a nivel de sistema, de manera que el Caso SOP se apegue al Modelo de Información. Para tener un Caso SOP más completo, se debe adicionar información mínima para los tres primeros niveles del Modelo de Información. Los Atributos que  $i$ dentifican al Caso SOP para consulta y permiten el despliegue correcto de la imagen son:

- Nivel de paeienie: Nomhrc del paciéntc. ID del paciente. fecha de nacimienlo, sexo.
- Nivel de estudio: Fecha de estudio. hora de estudio. nomlire del médico de referencia. ID del estudio, número de adquisición.
- Nivel de serie: Número de serie. Fabricante, nombre de la institución.
- Nivel de imagen: Número de imagen. tipo de imagen.

• Ajustes de presentación: Ancho de ventana, centro de ventana. Estos atribulos son en su rnaynria lipo 2 (ohligatorios u opcionales) o tipo 3 (opcionales).

[ 11 J

#### **2.8.l** Tipos de Imágenes Especializados

El formato genérico descrito anteriormente se utiliza en cada definición de Clase SOP de imagen, pero dependiendo del tipo de modalidad se extiende con información dedicada. El número de tipos de imágenes especializadas crece constantemente por el desarrollo de nuevos tipos de modalidades. Actualmente, las siguientes modalidades tienen una definición de Clase SOP de Almacenamiento para imágenes en el estándar DICOM [11]:

- · 1OD de Radiografia Computarizada (Computed Radiography 1OD), utilizada por los equipos de radiografía tradicionales. Las imágenes creadas por este tipo de modalidad no contienen extensión de información acerca de la adquisición y posicionamiento. En la mayoría de los casos no hay relación (temporal o espacial) con otras imágenes en serie.
- **IOD de Tomografia Computanzada** *(Computed Tomography* 101), para escáneres de tomografia computarizada. Para este tipo de modalidad la información del posicionamiento es importante para el procesamiento de pilas de imagen o para crear vistas en el espacio tridimensional.
- $\cdot$  IOD de Resonancia Magnética (*Magnetic Resonante* IOD), además de la misma  $información de posicionamiento, también necesitan extensión de información acerca$ del protocolo de adquisición.
- IOD de Medicina Nuclear (*Nuclear Medicine IOD*) contienen un formato especial de imagen e información de adquisición. Las imágenes están en formato *multiframe*.
- 10D de Ultrasonido (*Ultrasound* IOD), este tipo de modalidad contiene detalles acerca del posicionamiento y adquisición de la imagen. Las imágenes pueden estar en formato de color y usar fomiaw *mu/11(ram.·.*

IOD de Angiografía por Rayos X (X-Ray Arsgiographic IOD) para sistemas digitales<br>cardiovasculares. Este formato puese capturar uni corrida, en formato multiframe o  $\bullet$ imágenes sencillas.

# **3 Herramientas utilizadas**

Para el desarrollo de este proyecto se utilizaron las siguientes herramientas:

- DICOM *700/kil*
- Imágenes DICOM RSNA 1995
- PHP *(Hypertext Preprocessor)*
- 1 ITML (*Hypertext Markup Language*)

Las cuales permiten la portabilidad del sistema ya que operan en diferentes plataformas (Unix, Linux, Windows, etcétera).

La aplicación DICOM *Too/kit* implement.a varias partes del estándar, para el sistema utili7.arcmos las aplicaciones de red. el sentidor de imágenes y algunas funciones de codificación y decodificación de datos DICOM. El lenguaje PHP implementa la interfaz entte un navegador de Internet y las aplicaciones del DICOM *Too/kit,* este lenguaje se embebe en HTML para su interpretación.

# **3.1 DICOM** *Too/kit*

En 1993 antes de liberarse el estándar oficial, el Instituto OFFIS y la Universidad de Oldenburg en Alemania. con el apoyo de CERIUM (Centro de Investigación en Imágenes para uso Médico) de Rennes. Francia y el Comité Europeo para la Estandarización comenzaron la implementación de un prototipo DICOM llamado European Central Test *Xode*, el cual se presentó en 1993 en la RSNA<sup>1</sup> donde se demostró la interoperatividad con más de 20 implementaciones de diferentes fabricantes de equipos de imagenologia médica.

En 1996. el Instituto OFFlS se dio a In tarea de re-escribir dicha implementación y la nombró DICOM *Toolkit*, agregando nuevas librerías para la codificación y decodificación de datos DICOM, la modalidad *ll'orklist* y nuevas funciones para el procesamiento de imágenes [8].

<sup>1.</sup> RSNA es la Radiological Society of North America.

Para el desarrollo de este proyecto se utilizan las aplicaciones para red que implementa el DICOM *Too/kit,* así como también el servidor de imágenes y algunas de las aplicaciones para codificación y decodificación de datos DICOM.

#### 3.1.1 Servidor de imágenes

La aplicaci6n del servidor de imágenes imagcctn *(/mage Central Test Node)* realiza la gestión de diferentes áreas para el almacenamiento de imágenes DICOM mediante el uso de la Clase de Servicio Almacenamiento, así como también permite la búsqueda de imágenes por Atributos y su recuperación mediante la Clase de Servicio de Búsqueda / Recuperación. Es posible establecer restricciones de acceso y operación para Entidades de Aplicación especificas.

Para operar el servidor de imágenes es necesario establecer el área que destinani para su uso, esto se hace creando un directorio raíz y los subdirectorios que definen las diferentes áreas de almacenamiento. Cada uno de los subdirectorios corresponde al Título de la Entidad de Aplicación.

Se debe copiar el archivo de configuración (configre) al directorio raíz del servidor de imágenes. Este archivo de configuración consta de cuatro partes:

• Configuración de parámetros globales: estos definen el tipo de red, puerto TCP, tamaño máximo de PDU<sup>1</sup>, número máximo de asociaciones permitido y activar o no la opción de despliegue (sólo UNIX).

```
1 Conf1qurac16n de parAmetros globdles 
NetworkType<sup>-*</sup>tcp"
NetworkTCPPort•l04 
MaxPDUSize~l6384 
HaxAssocidtionswl6 
Displdy"'"no"
```
Tabla de *lfost:* define el rnapeo entre el Titulo de la Entidad de Aplicación y la Dirección de l'rcscntación para acceso remoto. Las Entidades de Aplicación se definen mediante tres panimetros: Titulo de la Entidad de Aplicación. nombre del *Jlosr* y

<sup>1.</sup> PDU es el acrónimo de Protocol Data Unit

número de puerto. Se puede hacer referencia a una Entidad de Aplicación mediante un nombre simbólico definido a la izquierda de la linea, así como también se pueden agrupar varios hosts con un mismo nombre simbólico.

```
# Configuración de tabla de hosts
HostTable BEGIN
inbio= (inbio, inbio.fi-p.unam.mx, 104)
alebrije= (alebrije, alebrije, 104)
ingenieriaBiomedica= inbio, alebrije
HostTable END
```
Tabla de Fabricantes: Permite comunicar los *hosts* de un fabricante con sus Entidades de Aplicación, lo que restringe sus áreas de almacenamiento. Se define una lista de fabricantes mediante nombres simbólicos.

```
# Configuración de tabla de fabricantes
VendorTable BEGIN
"Indenieria Biomedica UNAM"-inbioUnam
VendorTable END
```
Tabla de Entidades de Anlicación: Define las Entidades de Anlicación locales que puede gestionar el servidor de imágenes. Cada Entidad de Aplicación se asocia a un área destinada y al grupo de entidades que podrán acceder a ella. Los parámetros requeridos son: Titulo de Aplicación, área de almacenamiento, acceso, cuota y entidades permitidas.

```
AETable BEGIN
atl c:\basesDatosDicom\atl\ RW (200, 1024mb)
                                               ANY
     c:\basesDatosDicom\fuji\ RW (200, 1024mb)
fuii
                                                ANY
ge c:\basesDatosDicom\ge\ RW (200, 1024mb)
                                             ANY
acusonc:\basesDatosDicom\acuson\ RW (200, 1024mb)
                                                  ANY
AETable END
```
Una vez configurado el servidor de imágenes se debe levantar la aplicación dependiendo de la plataforma. El servidor de imágenes se estará ejecutando indefinidamente esperando solicitudes para establecer Asociaciones con las Entidades de Aplicación permitidas y realizar las acciones de respuesta dentro del contexto de la Clase de Servicio y la Clase SOP. Para levantar el servidor de imágenes se requiere de la siguiente línea de instrucciones:

imagectn -c c:\pruebasDicom\basesDatos\configre puerto TCP

l.os parámetros requeridos son:

- $\bullet$   $\bullet$   $\bullet$   $\bullet$  Indica la ruta donde se encuentra el archivo de configuración del servidor de **imágenes.**
- puerto TCP ··--Número de puerto TCP en el que se esperan las solicitudes de Asociación.

El servidor de imágenes requiere de un archivo índice de todas las imágenes que pertenezean a cada Entidad de Aplicación, esto lo hace mediante la aplicación dbregimg la cual registra todas las imágenes almacenadas en un archivo indice.

~-------------------- ---------------------~ **dbragi.mq** nombre\_arch1vo\_lnd1ce imagen\_DICOM

- nombre\_archivo\_indice --- Nombre de archivo del índice de imágenes.
- imagen\_DICOM -- Nombre de archivo de la imagen DICOM a indexar.

#### 3.1.2 Aplicación storescu

La aplicación storescu implementa al Usuario de la Clase de Servicio de Almacenamiento. Por cada parámetro correspondiente a una imagen DICOM en la linea de comandos, la aplicación envía un mensaje *C-Store* al Proveedor de la Clase de Servicio y espera la respuesta.

El servidor de imágenes acepta Asociaciones para las Clases SOP de la Clase de Servicio de Almacenamiento y guarda las imágenes en las áreas asociadas a los Títulos de Entidad de Aplicación, extrae los Atributos del encabezado del archivo DICOM y actualiza el indice de imágenes. La aplicación se utiliza para transmitir imágenes DICOM en una red.

Para ejecutar In aplicación. el comando es el siguiente:

storescu host. puerto\_TCP imagen\_DICOM

- host. -- Nombre del *host* al que se enviará la imagen.
- puerto  $TCP$  -- Número de puerto TCP por el cual se enviará la imagen.
- imagen\_DI COM Nombre de la imagen DICOM a transmitir.

#### 3.1.3 Aplicación findscu

La aplicación findseu implementa al Usuario de la Clase de Servicio de Búsqueda y Recuperación utilizando la funcionalidad de mensaje *C-Find*, el cual envía los parámetros de búsqueda al Proveedor de la Clase de Servicio y espera la respuesta.

Para este proyecto. el servidor de imágenes espera solicitudes de búsqueda y recuperación, y genera respuestas dentro del Contexto de Presentación de la Clase de Servicio de Búsqueda y Recuperación.

Para ejecutar la aplicación el comando es el siguiente:

```
findscu -S --call titulo_entidad_aplicación<br>titulo entidad aplicación remota - nombre host
titulo entidad aplicación remota
archivo solicitud DICOM 
                                                                          --aetitia 
                                                                        puerto_TCP
```
- $\cdot$   $\cdot$   $\cdot$   $\cdot$   $\cdot$   $\cdot$   $\cdot$  Nivel de estudio del Modelo de Información para la búsqueda. Otra opción.  $\cdot$  P nivel de paciente.
- $\bullet$  titulo entidad aplicación -- Título de la Entidad de Aplicación en la que residen las imágenes que se solicitan.
- título entidad aplicación remota Título de la Entidad de Aplicación remota, es decir, desde donde se solicitan las imágenes.
- nombre  $host$  --- Nombre del *host* al que se solicitan las imágenes.
- puerto.  $TCP -$  Número de pucno TCP (para DICOM 104)
- archivo solicitud DICOM -- Nombre del archivo que incluye los parámetros de búsqueda, para tenerlo en formato DICOM es necesario utilizar la aplicación dump2dem del DICOM Toolkit, el procedimiento es primero crear un archivo ASCII que contenga los parámetros de búsqueda en el siguiente formato:

```
# solicitud de todas las imágenes del paciente con ID=GE0514
(0008, 0052) CS [PATIENT] \qquad Nivel de busqueda y recuperación
(0010, 0020) LO [GE0514] \qquad i ID del Paciente
```
Donde la primera columna corresponde a la etiqueta con formato (gggg, ecee) que son cuatro caracteres con valores hexadecimales correspondientes al grupo y la etiqueta del elemento. La segunda columna se refiere a la Representación del Valor (VR) que debe escribirse en dos caracteres como lo indica la parte 6 del estándar y la tercer columna encicnu entre corchetes el \'alor del Atributo a buscar.

Se ejecuta la aplicación dump2dcm y se obtiene el archivo en formato DICOM el cual se puede utilizar en la aplicación findseu.

```
dump2dcm archivo ASCII archivo DICOM
```
- \* archivo ASCII Nombre del archivo ASCII que contiene los parámetros de búsqueda
- archivo DICOM Nombre del archivo DICOM legible para la aplicación findscu

#### 3.1.4 Aplicación movescu

La aplicación movcscu implementa al Usuario de la Clase de Servicio de Búsqueda y Recuperación, mediante la funcionalidad de recuperación utilizando el mensaje C-Move. Envía criterios de búsqueda al Proveedor de la Clase de Servicio y espera la respuesta, aceptando Asociaciones parn el almaccnarnicnlo de imágenes como resultado de la solicitud del mensaje C-Move. La aplicación movescu puede iniciar la transferencia de imágenes a una tercera entidad o recuperar las imágenes localmente. La operación C-Move cjecuta la copia de las imágenes solicitadas, ninguna imagen se borra del servidor.

Para ejecutar la aplicación el comando es el siguiente:

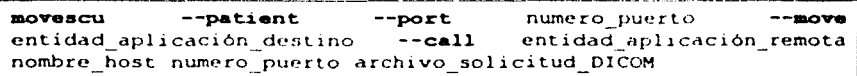

- --patient -- Nivel de paciente del Modelo de Información. Otra opción --study indica el nivel de csludio.
- numero\_puert.o Número de puerto TCP por el cual se solicita la transferencia de imágenes.
- $\bullet$  entidad aplicación destino Título de Entidad de Aplicación destino.
- $\bullet$  entidad aplicación remota -- Titulo de Entidad de Aplicación remota a la cual se solicitan las imágenes.
- nombre host Nombre del *host* donde reside el servidor de imágenes.
- numero puerto Número del puerto para recibir solicitudes de Asociación del servidor de imágenes.
- archivo solicitud DICOM Nombre del archivo que incluve los parámetros de búsqueda y recuperación, para tenerlo en formato DICOM es necesario utilizar la aplicación dump2dcm del DICOM  $Tovlki$ , de la misma manera que para la aplicación findscu (Ver "Aplicación findscu" en página 44).

# 3.2 Imágenes DICOM RSNA 1995

Las imágenes DICOM RSNA 1995 son cuarenta estudios seleccionados por la calidad de sus imágenes y su importancia clinica. Fueron donados por diferentes fabricantes quienes proporcionaron los conjuntos de datos digitales y reportes que los describen a detalle.

Para este proyecto, se utilizaron estas imágenes para realizar las pruebas de búsquedas a partir de los diferentes criterios que permite la inteñaz. Los estudios que pertenecen a un fabricante se guardan en un área específica de almacenamiento y se configura para el servidor de imágenes del DICOM *Too/kit* [6J.

# 3.3 **PHP**

PHP<sup>1</sup> es un lenguaie interpretado de alto nivel embebido en páginas HTML y ejecutado en el servidor [10].

PllP puede hacer cualquier cosa que se pueda hacer con un CGI. como procesar información de formularios. crear páginas con contenidos dinámicos o mandar y recibir *cookies.* 

Este lenguaje fue creado por Rasmus Lerdorf en 1994. se estima que hacia 1996 l'llP se utilizaba en más de 15.000 páginas de Internet en todo el mundo, tres años más tarde esta cifra se triplicaba. A la fecha, PHP es un lenguaje en constante actualización y desarrollo, por lo que lo incluyen aplicaciones comerciales como Redhat Linux.

Como cualquier lenguaje de programación. PHP establece su propia sintaxis para tipos de datos, variables, operadores aritméticos, estructuras de control, etcétera. Además de definir funciones especiales como:

- Funciones COM para *Windows,*
- Funciones de Clases y Objetos,
- Funciones de FIP,
- Funciones para pago electrónico,
- Funciones de fecha y hora.
- Funciones para los distintos manejadores de bases de datos que soporta (dBase, Oracle, mSQL, mySQL. Microsoft SQL Server, PostgrcSQL, Sybasc),
- Funciones para imágenes,
- Funciones para Flash.
- Funciones para ejecución de programas.
- Funciones para manejo de sesiones.

<sup>1.</sup> PHP es el acrónimo de Hypertext Preprocessor

#### Funciones para compresión. etcétera.

Para el desarrollo de cslc proycclo utilizamos las funciones generales para manejo de datos. funciones para ejecución de programas y para la seguridad del sistema se implementó una hase de datos en mySQL para la gestión de usuarios del sistema. Si el sistema se implementa sobre una plataforma Unix o Linux es posible establecer otros métodos de seguridad. como los propios del servidor de Internet.

# 3.4 **HTML**

 $HTML<sup>1</sup>$  es el lenguaje usado para crear documentos para Internet, cuando un archivo escrito en este lenguaje se consulta por medio de un navegador se interpreta el contenido de modo que se puedan visualizar los formatos, gráficas, vínculos, etcétera.

Este lenguaje utiliza etiquetas que mediante cienos atributos insertan archivos gráficos, sonido. video. vínculos de hipertexto. fonnularios. etcétera. Los vínculos de hipertexto son una de las cualidades más importantes del lenguaje ya que cualquier objeto (texto, imagen, formulario, etcétera) definido en el archivo puede utilizarse como vínculo a otro [12].

Para este proyecto el uso del lenguaje HTML es fundamental, su tarea es la presentación de los resultados que arrojen las Asociaciones que se establezcan entre el Usuario de la Clase de Servicio que es cualquier computadora con acceso a Internet y el Proveedor de la Clase de SerYicio que es cl servidor de imágenes DICOM provisto por el DICOM *Toollcit.* 

l. HTML es acrónimo de Hypertext Markup Language

# **4** Arquitectura del sistema

Para este provecto se plantea una arquitectura de sistema como la que se muestra en la Figura 4-1.

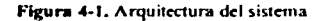

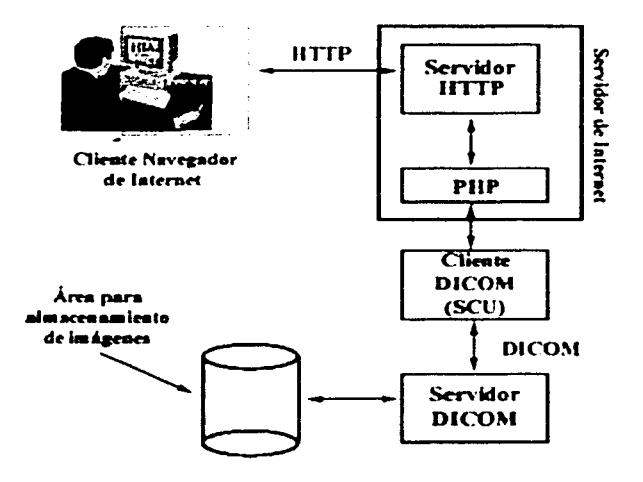

# 4.1 Cliente - Navegador de Internet

El navegador de Internet es la interfaz que interactúa directamente con el usuario del sistema y envía los datos mediante HTTP al servidor de Internet.

El módulo cliente que se refiere al navegador de Internet puede ser cualquier computadora personal con una conexión a Internet disponible. La computadora debe tener instalado un navegador de Internet con interfaz gráfica en la cual se despliegan los formularios de húsqueda de la intefaz DICOM.

Figura 4-2. Barra de navegación

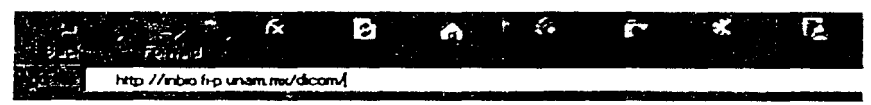

Para la seguridad del sistema todo usuario dehc contar con una contraseña para ingresar a la interfaz, por lo que el primer formulario que se despliega solicita estos datos, una vez validados se accede al formulario que muestra los diferentes criterios de búsqueda del sistema. La validación del nombre de usuario y contraseña se realiza mediante una base de datos en MySQL.

Los formularios plantean varios criterios de búsqueda siguiendo el Modelo de información del estándar, es decir. por datos del paciente o estudio. así como también por el tipo de modalidad. Cada formulario está vinculado a otro que va descendiendo en el Modelo de Información hasta solicitar el despliegue de una imagen y su información correspondiente.

El navegador de Internet se comunica con el servidor de Internet mediante  $11TFP<sup>1</sup>$  que forma parte del siguiente módulo de la arquitectura del sistema.

# **4.2 Servidor de Internet**

El servidor de Internet es el encargado de rccihir los datos encapsulados en HTTP y entregárselos a  $PHP<sup>2</sup>$  que los toma y genera la solicitud de ejecución de la aplicación correspondiente al Usuario de la Clase de Servicio y espera su respuesta.

HTTP es el protocolo de red utilizado para la transmisión de archivos y datos a través de la Internet como son: páginas  $HTML<sup>3</sup>$ , imágenes, resultados de búsqueda, eteétera.

El navegador de Internet es un Cliente HTTP que envía solicitudes al Servidor HTTP y espera la respuesta. Un servidor llTlP utiliza por omisión el puerto 80, pero puede configurarse en algún otro.

<sup>1.</sup> HTIP es el acrónimo de *Hypertext Transfer Protocol* 

<sup>2.</sup> PHP es el acrónimo de *llypertext Preprocessor* 

<sup>3.</sup> HTML es el acrónimo de Hypertext Markup Language

Para este sistema utilizamos el servidor HTTP conocido como Apache Versión 1.3. que opera en plataformas UNIX y *Windows NT*.

PHP es un lenguaje interpretado de alto nivel embebido en páginas HTML y ejecutado del lado del servidor de Internet.

PHP procesa la información que proviene de los formularios y genera la solicitud que contiene el nombre de la aplicación como Usuario de Clase de Servicio (findscu. movrscu o storescu) y los parámetros que requiere. Cuando el usuario de la Clase de Servicio obtenga respuesta. l'l IP la toma y la procesa para regresar una página en código l ITML al servidor HTTP quien la enviará al cliente o navegador de Internet.

# **4.3 Cliente DICOM**

El cliente DICOM es el Usuario de la Clase de Servicio que hace la solicitud de Asociación al servidor de imágenes DICOM y espera la respuesta.

Para la realización de búsquedas a nivel de paciente y estudio, se utiliza la aplicación findscu, para recuperar una imagen y procesarla para su despliegue se usa la aplicación moveseu, ambas implcmcnladas en el DICOM *Too/ku.* 

El Usuario de la Clase de Servicio contiene en el dominio de comunicación al Usuario del Servicio, que se comunica con el Proveedor del Servicio mediante su dirección de presentación y este a su vez con las capas más bajas.

Para aceptar la Asociación, tanto el Usuario como el Proveedor de la Clase de Servicio deben negociar el Contexto de Aplicación, en el cual el Proveedor acepta o rechaza cada Clase SOP que propone el Usuario. Enseguida debe establecerse el Contexto de Presentación, que a nivel más bajo es la forma de codificación de los datos en una cadena de *hytes*, nuevamente el Usuario propone las sintaxis de transferencia que puede manejar y el Proveedor acepta o rechaza cada una de ellas. Una vez cumplidos los requerimientos para ambos contextos, es posible realizar el intercambio de imágenes lJICOM.

# **4.4 Servidor DICOM**

El servidor DICOM se encarga de recibir las solicitudes de Asociación del Usuario de la Clase de Servicio, acuerda los contextos de aplicación y presentación. aceptando o rechazando cada Clase SOP y da respuesta a las solicitudes de búsqueda o recuperación de las imágenes solicitadas por el Usuario.

La aplicación que implementa al servidor de imágenes se encarga de la administración de las diferentes áreas de almacenamiento de imágenes. Cada área debe aparecer en el archivo de configuración del servidor (configre). con la definición de los permisos de lectura. escritura o lectura/escritura, capacidad de almacenamiento, número máximo de estudios que puede almacenar, además de las Entidades de Aplicación remotas que pueden acceder a ellas.

DICOM *Too/kit* implementa un servidor de imágenes que opera eonfonne ni estándar DICOM. está uplicnción fue creada como una herramienta de prueba para hacer demostraciones de compatibilidad con el estándar.

# **5 Implementación**

Para el diseño e implementación de la Interfaz DICOM WWW se utilizo el concepto general de la arquitectura de aplicaciones en tres capas Ver figura 5-1.

Figura 5-1. Arquitectura de aplicaciones en tres capas

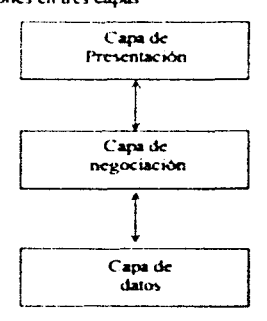

La capa de presentación se encarga de::

- Obtener la información del usuario.
- Enviar la información del usuario a la capa de negociación para su procesamiento.
- Recibir los resultados del procesamiento de la capa de negociación.
- Presentar los resultados al usuario.

La capa de negociación tiene la responsabilidad de:

- Recibir las solicitudes de: la capa de presentación.
- Interactuar con la capa de datos para ejecutar las operaciones requeridas por el usuario.
- Enviar los resultados a la capa de presentación.
- La capa de datos realiza el:
- Almacenamiento y la recuperación de la información.
- Mantenimiento de la integridad de los datos.

# 5.1 Instalación y configuración de las aplicaciones

El proceso de instalación y configuración de cada una de las aplicaciones que intervienen en el sistema es diferente, por lo que se hará referencia por separado a cada una de ellas.

### 5.1.1 Servidor HTTP

El servidor HTTP que utilizamos para el sistema es el Apache Versión 1.3, este servidor se instala en tres directorios principales. el primero es donde se aloja la aplicación y recibe el nombre de *ServerRoot*, el segundo es donde se encuentran los documentos que pueden visualizarse a través de un Cliente HTTP y se nombra como *DocumentRoot* y finalmente se encuentra el directorio donde se alojan los recursos de *software* que se conoce como Source Tree.

El servidor Apache opera en plataformas UNIX y en las plataformas de servidor *Windows* como NT y 2000.

Apache es un recurso libre. por lo que se puede obtener la versión binaria de la aplicación o bien los códigos fuente y compilarlos para la plataforma en que se desee operar.

#### 5.1.1.1 Platafonna UNIX o Linux

El servidor Apache cuenta con las versiones binarias y los códigos fuente parn platafonna UNIX o Linux disponibles para descargar en su sitio de Internet [9].

Para compilar Apache en UNIX se debe descargar la última versión liberada de la aplicación, desempaquetarla en un directorio y ejecutar el procedimiento general de instalación de *software* en UNIX, por ejemplo:

```
Sed ./apache-1.3 
S./confiqu1e 
$./make dll 
$. / make installS./makc dístclean
```
l'ara instalar la versión binaria del servidor Apache en UNIX o Linux, se debe realizar la descarga y desempaquetar la última versión de la aplicación en el directorio donde residirá el servidor.

#### 5.1.1.2 Plataforma *Windows*

Así como con UNIX, el servidor Apache está disponible para plataforma de servidor *Windows* en versión binaria y códigos fuente.

Para compilar Apache en *Windows*, se debe tener instalada la aplicación *Visual Studio* C<sup>++</sup> de la empresa *Microsoft.* El procedimiento a seguir puede ejecutarse desde la linea de comandos y es el siguiente:

```
----- ··----------------------------~ 
c:\>ed ProgramFiles\ApacheGroup\APACHE\src
c: \ProgramFiles\ApacheGroup\APACHE\src>nmake
insta11r 
                                              -f Maltafi1e.nt
```
La opción inslallr genera un archivo ejecutable de Apache.

rara instalar la versión binaria del servidor Apache para *Windows,* se requiere descargar el archivo apache  $1\,3$  #-win32-no src.msi. para ejecutar los archivos .msi se requiere de la aplicación *Microsoft Installer*, la cual está incluida en los sistemas *Windows* NT y 2000. Para comenzar la instalación se dan dos *clicks* en el icono de la aplicación, los parámetros que se necesitan configurar durante la instalación son los siguientes:

- Modo de ejecución de Apache, como servicio o bien el usuario levantará el servidor cuando lo necesite (acceso directo).
- Nombre del servidor, dominio y dirección electrónica del administrador.
- El directorio donde se instalará el servidor.

#### 5.1.1.3 Configuración del servidor Apache

Apache tiene su archivo de configuración en el subdirectorio conf del directorio principal donde se encuentre instalado el servidor y recibe el nombre httpd.conf, el cual se puede modificar en cualquier editor de texto.

l.a configuración del servidor se divide en tres módulos:

En la pñmcra parte se establecen las directivas que controlan la operación del servidor Apache, como por ejemplo, el número de solicitudes que puede manejar, donde se localiza el directorio ServerRoot, etcétera.

ServerRoot: Directorio raiz bajo el cual se almacenan los  $#archivos de configuration, error, acceso, etc.$ • ServerRoot "C:/Apache" # Timeout: Tiempo en segundos antes de recibir y enviar un **lt.imcout.**  Timeout 300 # # KeepAlive: Permite o no conexiones persistentes (más de una **#soliciLud por conexión). Se desactiva con "Off" .**  • KeepAlive On <sub>neepAlive on.<br>#<br># MaxKeepAliveRequests: Número m<mark>áximo de solicitudes permitidas</mark></sub> #durante una conexión persistente. Con un valor 0 permite un **lnú.mero llimitado de solicitudes. Se recomienda asignar un valor**  lal~o **para mejor desempeno .**  • MaxKeepAliveRequests 100 • KeepAliveTimeouL: Tiempo de espera en segundos para la lsiguiente solicitud del mismo cliente *y* misma conexión. KeepAliveTimeout 15

En la segunda parte se tienen conligumdos los parámetros principales del servidor como: puerto de operación. dirección electrónica del administrador. nombre del servidor o dirección IP. ubicación del directorio DocumentRoot, etcétera.

```
1 Port: Puerto del servidor. Si se tienen otros servidores HTTP 
loperando en el mismo puerto habra conflictos . 
• Port 80 
   ServerAdmin: Dirección de correo electrónico a la cual se
#pueden envíar los problemas que se tengan con el servidor.
• ServerAdmin inbio@vcrona.fi-p.unam.mx 
• ScrverNamc: Nombre del host que se envla a los clientes. Se 
ltdebe configurar un nombre DNS Vdlido o en su caso indicar la 
ldirccci6n IP (http://132.248.~4.12). l.a dirección local TCP/IP 
#es 127.0.0.1. 
ServerName inbio.fi-p.unam.mx
scriciname insio.ir-p.unam.mx<br>#<br># DocumentRoot: Ruta del directorio <mark>donde residen los</mark> do<mark>cumentos</mark>
lque pueden transmitirse por HTTP . 
DocumentRoot "C:/web"
1
```
Finalmente, en la tercera pane se configuran los parámetros necesarios para mantener "dominios múltiples" en la máquina donde se ejecute el servidor Apache.

```
VirtualHost: Permite la configuración de dominios múltiples 
#(hostnames) en la máquina, no se requiere de una dirección IP
#su configuración se basa únicamente en un nombre virtual de
lhost .. 
• <Virt.uollio:Jt. •> 
     ServerAdmin alebrije admin@verona.fi-p.unam.mx
     DocumentRoot /www/alebrije/
     alebrije.fi-p.unam.mx
     ErrorLog logs/alebrije.fi-p.unam.mx-error_log
     CustomLoq loqs/alcbrije.t1-p.unam.mx-access_loq common 
</V1rtuJlHost.>
```
## 5.1.2 PHP

Como se ha explicado antes, PHP es un lenguaje de alto nivel embebido en código HTML. que procesa los datos que provienen de formularios, así como también ejecuta conexiones a diferentes manejadores de bases de datos, etcétera.

PHP es también un recurso libre por lo que se pueden obtener los códigos fuente y versiones binarias de la aplicación, las descargas se pueden realizar desde Internet [10].

#### 5.1.2.1 Plataforma UNIX o Linux

La mayoría de las distribuciones UNIX y Linux incluyen PHP, por lo que al instalar cualquiera de estos sistemas, PHP quedará instalado. De no incluirse, se pueden obtener únicamente los códigos fuentes para estas plataformas, por lo que se requiere compilar e instalar la aplicación siguiendo el procedimiento tradicional.

```
$cd apache 1.3.x
S./configure --prefix=/www
brace \text{c.d.}./php-3.0.x
$./configure --with-apachem../apache 1.3.x --enable-track-vars
Smake
$make install
```
La opción -with-apache indica que PHP se instalará como módulo del servidor HTTP Apache. Después de compilar e instalar PHP es necesario configurarlo en el archivo httpd.conf de Apache.

#### S.1.2.2 Plataforma *Windows*

Para plataforma *Windows*, PHP distribuye versiones binarias, una empaquetada con un instalador de Window y otra en modo ,zip. Para la primera el proceso de instalación es el tradicional de este sistema, dando dos *cliclos* en el icono de la aplicación y siguiendo los pasos de instalación ventana a ventana. Para la segunda es necesario realizar lo siguiente:

1. Crear el directorio raíz donde se instalará PllP (por ejemplo: c:\PllP).

2. Copiar el archivo php4\_ts.dll al directorio system32.

3. Copiar el archivo php.ini-dist al directorio winnt y renombrarlo como php.ini.

Es posible realizar cambios en el archivo php.ini referentes a los distintos manejadores de

bases de dalos con los que opera. archivos de errores. opciones propias del lenguaje. etcétera.

#### S.1.2.3 Configuración de PtlP

Como se explicó anteriormente. PHP se instala como módulo del servidor HTTP Apache. para que PHP funcione debe configurarse en el archivo httpd.conf de Apache.

La sección donde se configura PHP dentro del hittod.conf es la segunda y las líneas de configuración son las siguientes:

```
# Para activar la funcionalidad del módulo
LoadModule php4 module c:/php/sapi/php4apache.dll
• AddType permite el uso de mime.types sin tener que editarlos o
#hacer que ciertos archivos sean de cierto tipo
AddType application/x-httpd-php .php
```
Al terminar de agregar estas líneas al archivo de configuración se debe reiniciar el servidor Apache.

## 5.1.3 DICOM *Too/kit*

La herramienta que implementa al estándar, DICOM *Toolkit*, se puede descargar de Internet (7).

F..stá aplicación es un recurso libre por lo que se pueden obtener tanto los códigos fucnie como la versión binaria para diferentes plataformas como Windows. UNIX. Linux. Solaris. elcétera.

Para la interfaz DICOM WWW, se utilizan las aplicaciones para red y algunas de las implementaciones para codificación y decodificación de datos DICOM.

#### 5.1.3.1 Platnforms UNIX o Linux

Para la plataforma UNIX o Linux, se pueden obtener los códigos fuentes y las versiones binarias. Para las últimas solamente se tiene que hacer la descarga de la versión y desempaquetarla en un directorio raíz para ejecutar las aplicaciones.

Para compilar e instalar el DICOM *Toolkit* a partir de los códigos fuente se requiere del compilador GNU gcc, ubicarse en el directorio donde residen los códigos y realizar el siguiente procedimiento:

```
$cd config
S./root.conf
Sed ..
$./configure 
$make all
Smake install
Smake dist.clean
```
#### 5.1.3.2 Plataforma *Windows*

Para la plataforma Windows se pueden obtener los códigos fuente y las versiones binaria, para utilizar estas últimas, se necesita descargar el archivo .zip, descomprimir las aplicaciones en un directorio raíz y ejecutar las aplicaciones.

l'ara la compilación e instalación de los códigos fuente, se requiere del compilador *Microsoft Visual* C++ Versión 5.0 como mínimo, el procedimiento de compilación es el siguiente:

- 1. Descomprimir el archivo .zip en un directorio raíz.
- 2. Renombrar los archivos .ce por .cxx.
- 3. Ejecutar *Microsoft Developer Studio.*
- 4. Abrir el espacio de trabajo y ejecutar demtk.dsw,
- 5. Seleccionar alguno o todos los subproyectos y ejecutar la opción del menú "construir selección".

## 5.2 Formas de búsqueda

De acuerdo a la arquitectura de aplicaciones en tres capas, la capa de presentación es la interfaz que interactúa directamente con el usuario, reúne los datos requeridos de acuerdo a los criterios de búsqueda y presenta los resultados.

Para la interfaz DICOM WWW, la capa de presentación es el navegador de Internet que mediante páginas en código HTML muestra los formularios en los cuales el usuario busca las imágenes DICOM que requiere.

### 5.2.1 Inicio

AJ inicio de la interfaz se despliega la forma que solicita el nombre de usuario y contraseña para acceder aJ sistema.

La validación del usuario y contraseña se realiza mediante una base de datos residente en MySQL utilizando las funciones que para este manejador tiene disponibles PHP.

Si los datos no son correctos, el sistema arrojará el error y solicitará nuevamente los datos.

Figura 5-2, Inscio de Interfaz

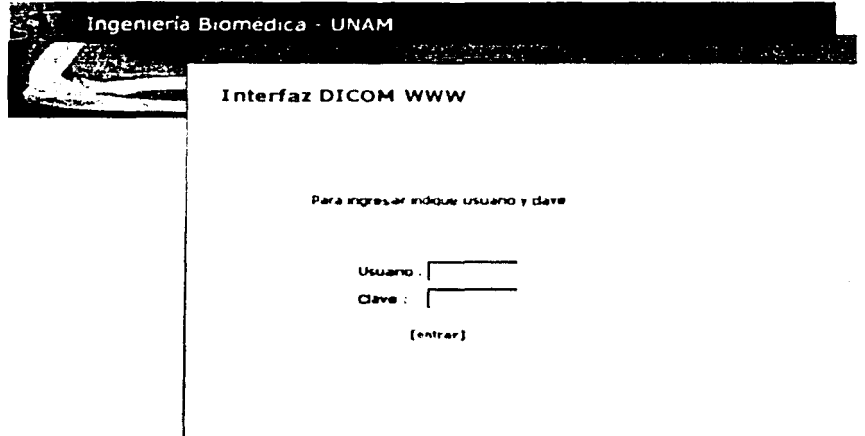

### 5.2.2 Formulario principal de búsqueda

Una vez validado el usuario, se despliega la forma principal en donde se muestran los criterios de búsqueda por los cuales el usuario podrá acceder a las imágenes DICOM.

Las opciones que se tienen son las siguientes:

- Búsqueda por paciente
- Búsqueda por estudio
- Búsqueda por modalidad

Además del menú principal, al lado derecho de la pantalla se despliega un recuadro donde se incluye información referente al estándar DICOM, a la propia interfaz DICOM WWW y se tiene contemplado agregar información útil para el usuario durante actualizaciones posteriores.

Figura 5-3. Pagina principal de la interfaz

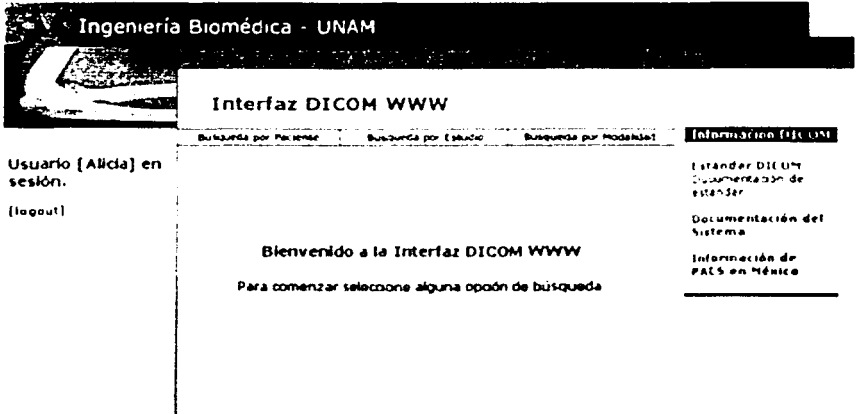

## 5.2.3 Búsqueda por paciente

En esta opción de búsqueda se comienza por el nivel más alto del Modelo de Información del estándar hasta llegar al nivel más bajo: la imagen DlCOM a recuperar.

El fonnulario de búsqueda por paciente presenta tres opciones de Atributo: Nombre del paciente. ID del paciente y fecha de nacimiento.

Para el nombre del paciente es posible omitir alguno de los datos como el nombre o apellido paterno. Para el ID del paciente o la fecha de nacimiento es necesario tener los datos precisos.

La aplicación findscu ejecuta operaciones ANIJ con los Atributos que el usuario proporciona. por lo que el fonnulario tiene la posibilidad de aceptar uno o más Atributos de búsqueda. El usuario puede activar o desactivar cada Atributo de acuerdo a su criterio de búsqueda.

Figura 5-4. Busqueda por paciente

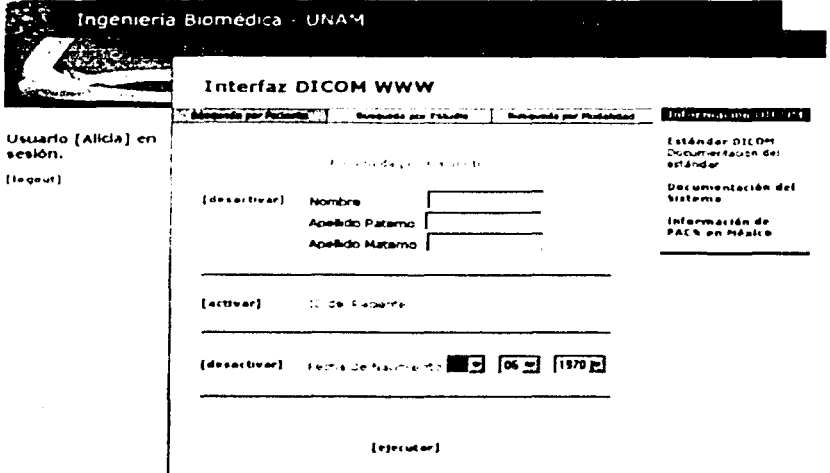

Al ingresar los datos para la búsqueda y dar un click en el botón [Ejecutar], el sistema hará la confirmación de los datos proporcionados y enseguida ejecutará la búsqueda.

El despliegue de los datos encontrados del paciente se muestra en la Figura 5-5.

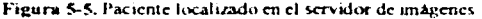

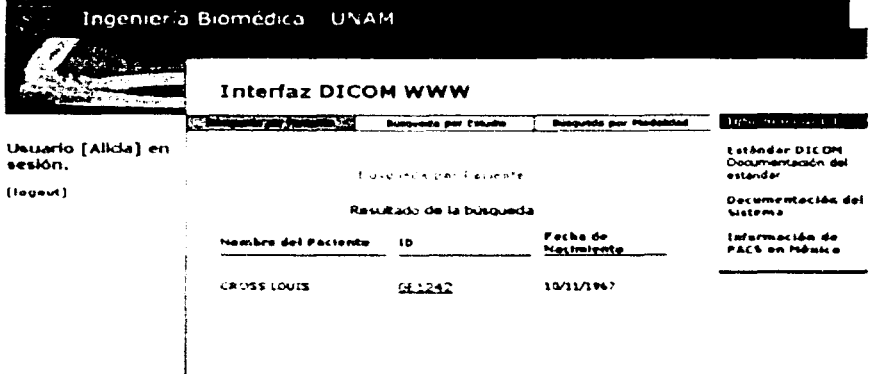

## 5.2.4 Búsqueda por estudio

Una vez localizado el paciente en el servidor de imágenes se inicia la búsqueda de los estudios que pertenecen al paciente dado su ID. En la Figura 5-5 aparece como vínculo el ID del paciente, para ejecutar la búsqueda por estudio se da un *click* en este vínculo.

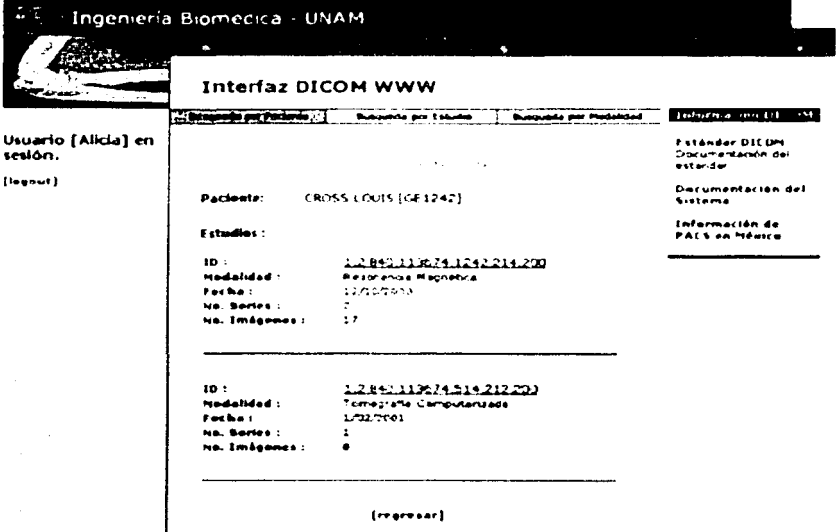

Figura 5-6. Búsqueda de los estudios que pertenecen a un naciente

En la Figura 5-6 se muestra la pantalla que resulta de la búsqueda de los estudios que pertenecen a un paciente, aparece el UID de cada Caso de Estudio como vínculo para continuar con la búsqueda de las imágenes de ese estudio.

La segunda opción del menú principal es la búsqueda por estudio, solamente se contempla la localización de un estudio por su fecha de realización, por lo que el dato debe conocerse con exactitud. Una vez ingresada la fecha en el formulario correspondiente, el sistema obtendrá todos los estudios realizados en esa fecha y desplegará sus datos principales como el UID del Caso de Estudio que aparece como vínculo y al dar un click se continua con la navegación por el Modelo de Información como se ha explicado en esta sección.

## 5.2.5 Búsqueda por imagen

Para obtener la información de las imágenes que pertenecen a un estudio, se debe dar un *click* sobre el vínculo del UID del Caso de Estudio (Ver Figura 5-6), el resultado que arroja se despliega en la Figura 5-7.

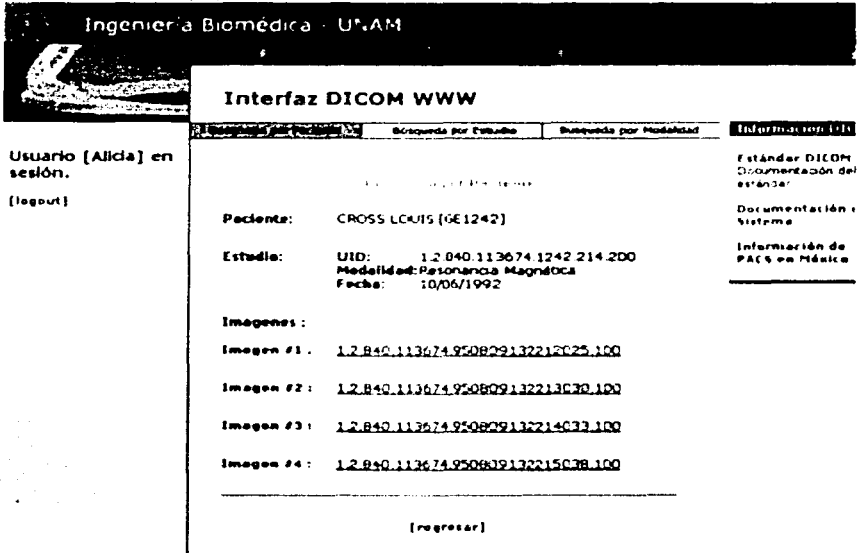

Figura 5-7, Imagenes que pertenecen a un estudio.

Para el despliegue de cada imagen que pertenece al estudio, se da un *click* en el vínculo del VID del Caso SOP, para mayor detalle ver ··Despliegue de la imagen" en página 73.

## 5.2.6 Búsqueda por modalidad

La última opción del menú principal se refiere a la búsqueda de estudios por el tipo de modalidad. Para ejecutar la búsqueda por este criterio el formulario que aparece es muy sencillo, un combo con las opciones de tipos de modalidad que se tengan contemplados en el servidor de imágenes (tomografia computarizada, resonancia magnética, rayos X. etcétera).

El usuario debe seleccionar la opción que necesite y dar un *click* en el botón (Ejecutar). Como resultado el sistema arrojara todos los estudios pertenecientes a la modalidad y

aparece como vínculo el UID del Caso de Estudio por lo que la navegación siguiendo el Modelo de Información del estándar continua como en las otras opciones del menú principal (ver "Búsqueda por estudio" en página 65.)

# 5.3 **Procesamiento de la información**

De acuerdo a la arquitectura para aplicaciones en tres capas, la interfaz DICOM WWW tiene como módulo principal de la capa de negociación a l'llP. quien se encarga de recibir los datos. procesarlos. enviarlos a la capa de datos. esperar la respuesta y preparar los resultados para enviarlos a la capa de presentación. La aplicación que se ejecuta en la capa de datos es el DICOM *Toolkit*, quien se encarga de ejecutar las búsquedas y recuperaciones de imágenes indicadas por el usuario y regresar resultados a la capa de negociación.

#### 5.3.1 Capa de negociación - **PllP**

PllP se encarga de la capa de negociación de la arquitectura de aplicaciones en tres capas. En la Figura 5-8 se presenta un diagrama a bloques del procesamiento que realiza PHP como capa de negociación.

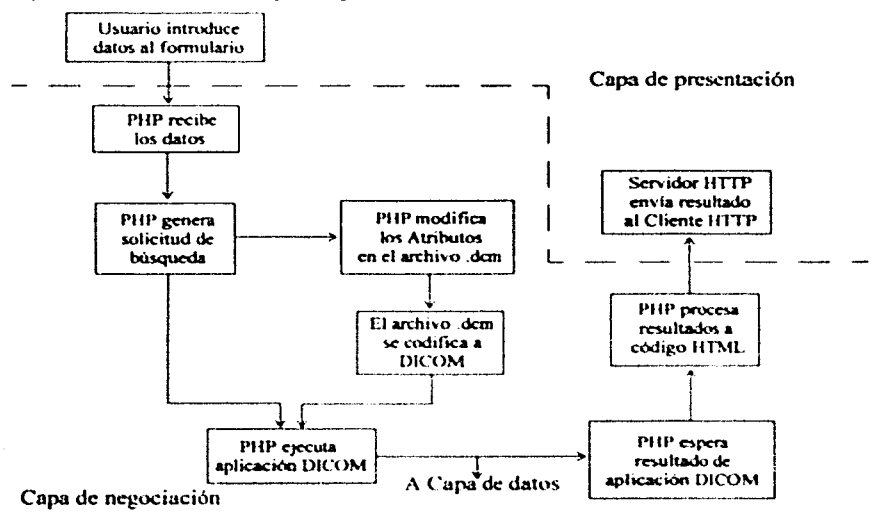

Figura 5-8. Procesamiento en capa de negociación - PHP

Para hacer el paso de parámetros (Atributos) a la solicitud de búsqueda es necesario ejecutar la aplicación de codificación a formato DICOM (incluida en la pane de codificación y decodificación de datos del DICOM *Toolkit*) dump2dem. La linea de instrucciones es la siguiente:

dump2dcm solicitud ASCII solicitud Dicom.dcm

#### 5.3.2 Capa de datos - DICOM *Too/kit*

La aplicación del DICOM *Toolkit* que se utiliza para la búsqueda de imágenes es la **findscu**, la cual implementa al Usuario de la Clase de Servicio mediante la funcionalidad de búsqueda del mensaje *C-Find* de la Clase de Servicio de Búsqueda y recuperación.

Para la recuperación de cada imagen que pcncnccc a un estudio, se utiliza la aplicación movescu, la cual implementa al Usuario de la Clase de Servicio de Búsqueda y Recuperación, que mediante la funcionalidad del mensaje C-Mow ejecuta la copia de cada imagen a un directorio temporal donde la toma la capa de negociación para su procesamiento. La aplicación moyeseu hace copia de la imagen solicitada, no la borra del servidor de imágenes.

#### 5.3.2.1 Nivel de búsqueda por paciente

El criterio de búsqueda por paciente se hace a partir de los siguientes Atributos:

- Nombre del paciente
- ID del paciente
- Fecha de nacimiento

La aplicación findseu ejecuta operaciones  $AND$  sobre los Atributos proporcionados por el usuario que a este nivel pcneneccn a la Entidad de lnfonnación de paciente.

Búsqueda por nombre del paciente; apellido paterno, apellido materno y nombre o bien utilizando un comodín para sustituir alguno de estos datos. La respuesta que obtiene el Usuario de la Clase de Servicio:

```
Requesting Association
Association Accepted (Max Send PDV: 16372)
Find SCU RQ: MagiD 1
REQUEST:
# Dicom-Data-Set
# Used TransferSyntax: LittleEndianExplicit
                                                          0, 0 SCPClassUID
(0008,0016) UI - (no value available)
                                                           0. 0 SOPInatanceUID<br>0. 0 StudyDate
(0008.0018) UT
                  tho value available)
                                                      \bullet(0008,0020) DA
                  (no value available)
                                                      \bullet[FATIERT]
(0008.0052) CS
                                                          8. 1 Ouervketrievelevel
                                                     \bullet(0008, 0060) CS
                 (no value available)
                                                          0. 0 Modality
                                                      \bullet(0010.0010) PH (CROSS*)
                                                          6, 1 PatientsName
                                                      \bullet0, 0 PatientID
(0010,0020) LO (no value available)
                                                      \bullet(0010, 00101, 0A (no value available)
                                                          0. 0 PatientsBirthDate
                                                      \bullet(0010, 0040) CS = (no value available)0, 0 PatientsSex
                                                      \bullet(0020,000d) UT ... The value available)
                                                      \bullet0. 0 StudyInstanceUID
                                                          0, 0 SeriesInstanceUID<br>0, 0 SeriesNumber
(0070, 000e) UI (no value available)
                                                      \bullet(0020,0011) 15 (no value available)
                                                      \bullet(0020,0013) IS - (no value available)
                                                          0. 0 InstanceNumber
RESPONSE: 1 (Pending)
A. Dicom-Data-Set
# Used TransferSyntax: LittleEndianExplicit
(0008.0018) UT 11.2.840.113674.950609132212025.1001
                                                              34, 1 SOPInstanceUID
                                                         \bullet(0006,0020) DA
                1199210061
                                                         \bullet8. 1 StudyDate
(0008, 0052) CS
                IPATIENT 1
                                                         8.11 OuervRetrieveLevel
(0008,0054) AE
                                                                  1 RetrieveAETitle
                1ge1\bullet2.(0008,0060) CS
                                                                   1 Modality
                TMR1
                                                         \bullet2.11 PatientsName
(0010,0010) IN (CROSS*LOUIS )
                                                         \bullet12.(0010,0020) LO (GE12421)
                                                         \bullet-6.1 PatientID
                                                             0. 0 PatientsBirthDate
(0010,0030) DA (no value available)
                                                             2. 1 PatientsSex
(0010,0040) CS (M)
                                                         \bullet(0020,000d) 01 (1.2.840.113674.1242.214.200)
                                                            28, 1 StudyInstanceUID
(0020.000e) 02 (1.2.840.113674.1242.214.184.300)
                                                         # 32, 1 SerieslastanceUID
                                                               4, 1 SeriesNumber
(0020,0011) 15 (107)
                                                         \bullet(0020, 0013) 15 (1 1)
                                                               2. 1 InstanceNumber
C-Find RSP: MagID: 1 (Status=Success)
  AffectedSOPClassUID: =FINDPatientRootQueryRetrieveInformationNodel
  Data Set: Not Present
Releasing Association
```
ESTA TESIS NO SALE 69 DE LA BIBLIOTECA

### 5.3.2.2 Nivel de búsqueda por Estudio

Para el nivel de busqueda por estudio se utilizan los siguientes Atributos:

- · ID de Estudio
- · Fecha de realización del estudio

Ambos pertenecen a la Entidad de Información referente al estudio.

Respuesta de búsqueda por UID del Caso de Estudio en el Usuario de la Clase de Servicio:

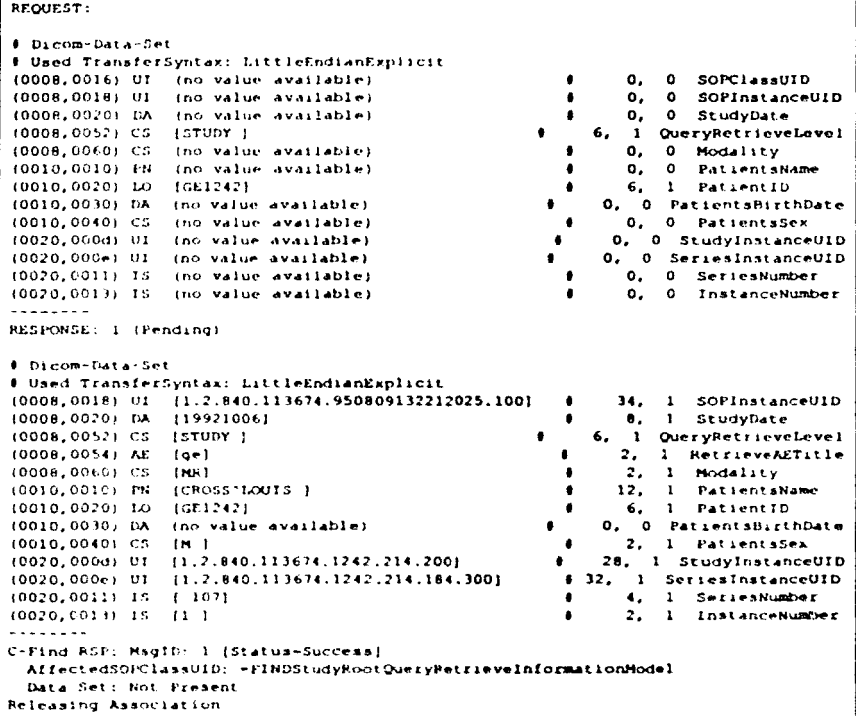
### 5.3.2.3 Nivel de búsqueda por imagen

Al nivel más bajo se necesitan obtener los datos de cada una de las imágenes que pertenecen

a un estudio, la búsqueda se realiza utilizando el Atributo del UID del Caso de Estudio

```
(Study Instance UID).
```

```
Requesting Association
Association Accepted (Max Send PDV: 16372)
Find SCU PQ: MsgID 1
REQUEST:
# Dicom-Data-Set
# Used TransferSyntax: LittleEndianExplicit
(0008,0016) UI (no value available)
                                                         ٠
                                                               0.0SOPCIASSUID
(0008,0018) UI
                                                               0, 0(no value available)
                                                         \bulletSOPInstanceUID
(0008,0020) DA (no value available)<br>(0008,0020) DA (no value available)
                                                               0, 0StudyDate
                                                            6. 1 QueryRetrievelevel
                                                      ٠
(0008,0060) CS (no value available)
                                                               0, 0 Modality
                                                         ٠
(0010,0010) PN (no value available)
                                                               0, 0 PatientsName
                                                         \bullet(0010,0020) LO (no value available)
                                                              0, 0 Patient1D
                                                         \bullet(0010,0030) DA (no value available)
                                                            0. 0 PatientsHirthDate
(0010,0040) CS (no value available)
                                                              0. O PatientsSex
(0020,000d) 01 (1.2.840.113674.1242.214.200)
                                                             28. 1 StudyInstanceUID
(0020,000e) Ul (no value available)
                                                             0, 0 SeriesInstanceUID
(0020, 0011) IS (no value available)
                                                              0, 0 SeriesNumber
(0020,0013) IS (no value available)
                                                               0, 0 InstanceNumber
. . . . . . . .
RESPONSE: 1 (Pending)
# Dicom-Data-Set
# Used TransferSyntax: LittleEndianExplicit
(0008,0018) 01 [1.2.840.113674.950809132212025.100]
                                                               34, 1 SOPInstanceUID
(0006,0070) DA [19921006]
                                                               8, 1 StudyDate
                                                               1 QueryRetrieveLevel
(0006.0052) CS [IMAGE ]
                                                          1.6,(0006,0054) AE
                |q-1|\bullet2, 1 RetrieveAETitle
(0004, 0060) CS
                +1MR)
                                                                2.7\bullet1 Hodality
(0010,0010) PN
                 [CROSS'10015]
                                                          \bullet12.\mathbf{I}PatientsName
(0010, 0020) I.O
                 IGE12421
                                                          \bullet6.
                                                                    I PatientID
                                                          # 0, 0 PatientsBirthDate
(0010,0030) DA
                 (no value available)
(0010,0040) CS
                 (M)\bullet\mathbf{z}.
                                                                    1 PatientsSex
                                                         # 28, 1 StudyInstanceUID
(0020, 000d) UT
                 [1, 2, 840, 113674, 1242, 214, 200]# 32. 1 SeriesInstanceUID
(0020,000e) UT {1,2,840,113674,1242,214,184,300}
                                                              4, 1 SeriesNumber
(0020, 0011) IS
                [107]\bullet(0020, 0013) IS
                                                              2. 1 InstanceNumber
                (1). . . . . . .
RESPONSE: 2 (Pending)
C-Find RSP: Mag1D: 1 [Status=Success]
  AffectedSOPClassUID: =FINDStudyRootQueryRetrieveInformationNodel
  Data Set: Not Present
Releasing Association
```
#### 5.3.2.4 Recuperación de imagen

Para recuperar cada imagen que pertenece a un estudio, se utiliza la aplicación movescu. El Atributo requerido para la recuperación de la imagen es el UID del Caso SOP (SOP) Instance UID) el cual se encuentra en la Entidad de Información donde se agrupan los Atributos referentes a la Clase SOP. Respuesta obtenida por el Usuario de la Clase:

```
Requesting Association
Association Accepted (Max Send PDV: 16377)
Sending query file: solicitudDicom.dom
Move SCU RQ: MsgID 1
Request:
# Dicom-Data-Set
# Used TransferSyntax: LittleEndianExplicit
(0008,001t) UI (no value available)
                                                               О,
                                                                    0 SOPClassUID
                 [1.2.840.113674.950809132212025.100]
(0008,001H) UI
                                                           34.1SOPInstanceUID
(0008,0020) DA (no value available)
                                                               \circ.
                                                                   0 StudyDate
(0008, 0052) CS
                 [TMAGE]
                                                         6.6.1 QueryRetrieveLevel
(0008,0060) CS (no value available)
                                                         \bullet0, 0 Modality
(0010,0010) PN (no value available)
                                                               0, 0 PatientsName
                                                               0, 0 PatientiD
(0010,0020) LO (no value available)
                                                         \bullet(0010,0030) DA - (no value available)
                                                         \bullet 0.
                                                              0 PatientsBirthDate
(0010,0040) CS (no value available)
                                                               0. 0 PatientsSex
(0020,000d) UI (no value available)
                                                             \mathbf{0}.
                                                                0 StudyInstanceUID
(0020,000e) Ul (no value available)
                                                         \bullet 0.
                                                               0 SeriesinstanceUID
(0020,0011) IS (no value available)
                                                               0. 0 SeriesNumber
                                                                  0 InstanceNumber
(0020,0013) IS (no value available)
                                                               0.
Received C-Store RQ: MagiD: 1
  AffectedSOPClassUID: - MRImageStorage
  AffectedSOPInstanceUID: 1.2.840.113674.950809132212025.100
  Priority: 0
  Data Set: Present
  Move Originator AE Title: MOVESCO
  Move Originator ID: 1
RECV: . . . . . . . . .
Hove Response 1: C-Move RSP: Msg1D: 1 [Status=Pending]
  AffectedSOPClassUID: -MOVEStudyRootQueryRetrieveInformationModel
  Data Set: Not Present
  NumberOfRemainingSubOperations: 0
  NumberOfCompletedSubOperations: 1
  NumberOfFailedSubOperations: 0
  NumberOfWarningSubOperations: 0
C-Move RSP: MsgID: 1 (Status-Success)
  AffectedSOPClassUID: - MOVEStudyRootQueryRetrieveInformationModel
  Data Set: Not Present
  NumberOfCompletedSubOperations: 1
  NumberOfFailedSubOserations: 0
  NumberCIWarningSubOperations: 0
Releasing Association
```
72

## 5.4 Despliegue de la imagen

Para el despliegue de la imagen se utilizo un decodificador *Applet* para imágenes DICOM.

Un *Applet* es un programa escrito en lenguaje de programación Java que puede embeberse en páginas de Internet y que permite alguna función en especifico. Además del despliegue de la imagen, el Applet utilizado permite algunas funciones de procesamiento de imágenes como por ejemplo, aumentar el brillo de la imagen o hacer acercamientos.

El decodificador para imágenes DICOM se nuede descargar de Internet [13].

La Figura 5-9 muestra el despliegue de la imagen recuperada.

Figura 5-9. Pantalla de despliegue de imagen

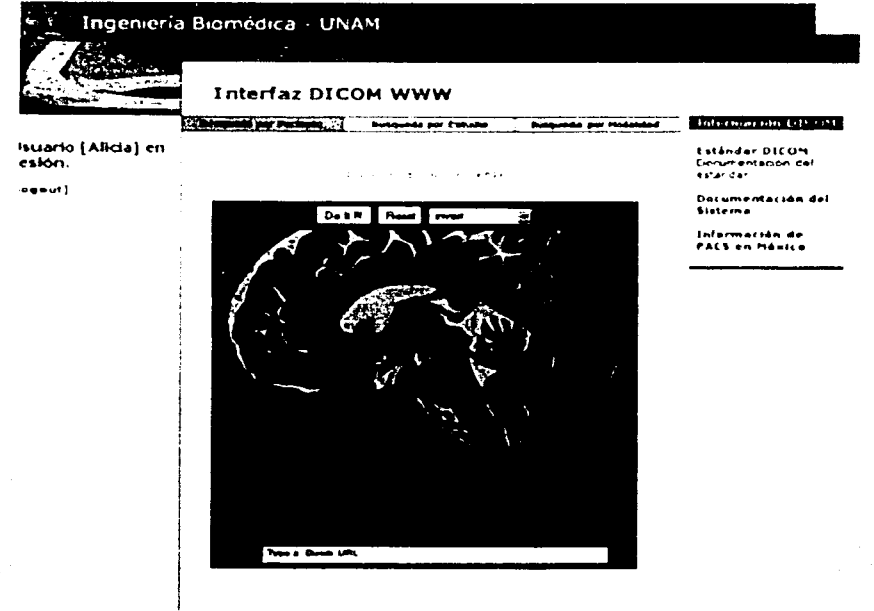

# **6 Conclusiones**

El presente trabajo es un primer acercmniento ni estándar DICOM. que ha implicado entender sus conceptos básicos como son: la estructura que plantea para el manejo de imágenes médicas mediante un criterio orientado a objetos (Casos SOP), la transmisión en red de las imágenes utilizando protocolo TCP/IP, el nivel de operación de DICOM respecto al modelo OSI, la propia terminología del estándar, etcétera.

Respecto a la parte de transmisión en red es importante destacar el uso del protocolo TCP/ IP, que ha sido fundamental para la aceptación del estándar DICOM a nivel mundial, dado el crecimiento de dicho protocolo y su uso en múltiples aplicaciones dentro de diferentes ámbitos. Gracias al uso de este protocolo de comunicación fue posible plantear el desarrollo e implementación de la interfaz DICOM WWW para la consulta de imágenes vía remota a través de lntcmet.

La lectura de los diferentes documentos que se han tomado como referencia teórica para el presente trabajo, han mostrado algunos de los criterios en base a los cuales se define el estándar DICOM, como por ejemplo, su Modelo de Información que se establece a partir del procedimiento real del manejo de información en un área de radiología de un hospital. Cabe scñalar que el tema es muy amplio, por lo que este trabajo representa un avance inicial

pero significativo y permite ampliar la visión sobre el mismo.

La interfaz DICOM WWW cumple con los objetivos planteados para este proyecto. El sistema se propone como una herramienta alterna de consulta para los médicos y personal que dentro del área requiera realizar consultas vía remota de los estudios de sus pacientes, almacenados en un sistema PACS.

Este sistema opera conforme al estándar DICOM que es el más aceptado a nivel mundial dentro de su ámbito, por lo que representa un primer paso y una contribución importante para el desarrollo de sistemas de información médicos (PACS) que hoy en día se comienzan a diseñar e implantar en nuestro país.

El estándar DICOM establece criterios estrictos de manejo de datos y servicios definidos para operaciones especificas. por lo que representa un modelo completo para el desarrollo de sistemas de información médicos.

Para un sistema de búsqueda como la interfaz DICOM WWW permite al usuario "navegar" de acuerdo al Modelo de Información del estándar, acercándolo a la estructura de manejo de información del mismo. proponiendo así ser una herramienta introductoria y de aprendizaje para los usuarios.

Una observación imponante del desarrollo de este sistema es el uso de recursos libres por lo que se puede considemr una herramienta viable.

## **6.1 Trabajo a futuro**

La realización del presente trabajo ha permitido introducirse al estudio del estándar DICOM y las formas actuales de manejo de información médica, así como también tener un visión más amplia de las necesidades que hoy en día tienen los hospitales en nuestro país y las posibles soluciones que se podrían llevar a caho para "olucionarlas.

Este primer trabajo ha sido útil para tener una visión más amplia de los alcances del estándar DICOM, por lo que ha sentado la base para continuar trabajando en el tema y plantear posteriormente el desarrollo e implementación de un sistema PACS que opere mediante DICOM en un ambiente real como lo sería un hospital.

En particular la interfaz DICOM WWW podría ampliarse en cuanto a presentar criterios de búsqueda más especializados, agregar un módulo para la codificación de imágenes DICOM y su alta en el servidor de imágenes, así como también introducir métodos de seguridad para transmisión de los datos en Internet.

Por otro lado, durante la etapa de investigación y comprensión del estándar se fueron encontrando vínculos con otros estándares que se implementan en la actualidad en sistemas de información médicos en hospitales de otros países, como por ejemplo el estándar HL7 *(Ilealth Level 7)* que contempla la comunicación con DICOM y permite la transmisión de datos de los sistemas generales de información (HIS o RIS) al sistema PACS de un hospital.

# **Bibliografía**

[1] Digital Imaging and Communications in Medicine (DICOM) Part 1: Introduction and Overview. The American College of Radiology and The National Electrical Manufacturers Association, 2002 [citado mayo 2002]. Disponible en Internet: <http://medical.nema.org>.PS 3.1-2000.

فالمتعاقب وأوالا المتعاون والمتعاونة والمتعارف

- $\left[2\right]$ Digital Imaging and Communications in Medicine (DICOM) Part 3: Information Object Definitions. The American College of Radiology and The National Electrical Manufacturers Association, 2002 [citado mayo 2002]. Disponible en Internet: <http://medical.nema.org>.PS 3.3-2000.
- Digital Imaging and Communications in Medicine (DICOM) Part 4: Service Class  $131$ Specifications. The American College of Radiology and The National Electrical Manufacturers Association, 2002 [citado mayo 2002]. Disponible en Internet: <http://medical.nema.org>.PS 3.4-2000.
- Digital Imaging and Communications in Medicine (DICOM) Part 5: Data  $[4]$ Structures and Encoding. The American College of Radiology and The National Electrical Manufacturers Association, 2002 [citado mayo 2002]. Disponible en Internet: <http://medical.nema.org> PS 3.5-2000.
- Digital Imaging and Communications in Medicine (DICOM) Part 6: Data  $\mathbf{[5]}$ Dictionary The American College of Radiology and The National Electrical Manufacturers Association, 2002 [citado mayo 2002]. Disponible en Internet: <http://medical.nema.org>.PS 3.6-2000.
- The 1995 RSNA DICOM Medical Image Set, Electronic Radiology Laboratory, [6] Mallinckrodt Institute of Radiology, 1997 [citado mayo 2002] Disponible en Internet: <f(p://wuerlim.wustl.edu/pub/dicom/images/version3/RSNA95/>
- DICOM, Medical Image Communication Standardisation OFFIS, University of  $[7]$ Oldenburg, 1993 a la fecha [citado mayo 2002]. Disponible en Internet: <http://offis.uni-oldenburg.de/projekte/dicom/>
- $[8]$ The DICOM Standard. OFFIS, University of Oldenburg, 1993 a la fecha [citado] mavo 2002]. Disponible en Internet: <http://offis.uni-oldenburg.de/projekte/dicom/ project\_dicom2.htm>
- [91 *lrI71' Server. 711e ,fpache Software Foundarion.* 1999 2002 [citado mayo 20021. Disponible en Internet: <http://www.apache.org >
- (101 *l'lm The PI//' woup,* 2001. 2002 [citado mayo 2002. Disponible en Internet: <http://www.php.net>
- [ 11] *1ñe /J/COM Coolchook. OFFIS. Unfrersil)• of O/denhurg,* 1993 a la fecha (citado mayo 2002). Disponible en Internet: <ftp://ftp-wjq.philips.com/medical/ interoperability/out/DICOM Information/CookBook.pdf >
- (12) Chuck Muscianu y Bíll Kenncdy, l-ITML y XHTML La Guía Definitiva., ANAYA O'Reilly, España, 2001.
- [13] *7ñe /J/COM App/et liewer,* Scrge Derhy, 1998 (citado mayo 2002). Disponible en Internet: <http://www.users.imaginet.fr/~sderhy/DicomApplet.html>
- [141 Azpiroz !.echan Joaquin Dr., Sistemas de Almacenamiento y Comunicación de Imágenes. Departamento de Ingeniería Eléctrica, UAM-Iztapalapa, 2001 [citado mayo 2002]. Disponible en Internet: <http://itzamna.uam.mx/joaquin/pacs/ PACS2.html>
- (151 Azpiroz Lcchan Joaquin Dr., Sistemas de Almacenamiento y Comunicación de Imágenes (PACS) - Generalidades. Departamento de Ingeniería Eléctrica, UAMlztapalapa. 2001 (citado mayo 2002). Disponible en Internet: <http:// itzamna.uam.mx/joaquin/ReePACS/PACS0gen/index.html>
- [16] Azpiroz Leehan Joaquín Dr., Sistemas de Almacenamiento y Comunicación de Imágenes (PACS) - Estado Actual. Departamento de Ingeniería Eléctrica, UAMlztapalapa, 2001 [citado mayo 2002]. Disponible en Internet: 'http:// itzamna.uam.mx/joaquin/RecPACS/Pacs1/index.html-·
- ( 17] Az.pimz Lec.-han Joaquín Dr. Sistema.' de Almacenamiento y Comunicación de Imágenes (PACS) - PACS y productividad. Departamento de Ingeniería Eléctrica. UAM-Iztapalapa. 2001 [citado mayo 2002]. Disponible en Internet: < http:// itzamna.uam.mx/RecPACS/Pacs2/index.html>
- [18] Azpiroz Leehan Joaquín Dr., Sistemas de Almacenamiento y Comunicación de Imágenes (PACS) - PACS grandes, Departamento de Ingeniería Eléctrica, UAMlztapalapa, 2001 [citado mayo 2002]. Disponible en Internet: <http:// itzamna.uam.mx/RecPACS/Pacs3/index.html>

77

- [19] Azpiroz Lechan Joaquin Dr., Sistemas de Almacenamiento y Comunicación de Imágenes (PACS) - Sistemas Implantados, Departamento de Ingeniería Eléctrica, UAM-Iztapalapa, 2001 [citado mayo 2002]. Disponible en Internet: <http:// itzamna.uam.mx/RecPACS/Pacs7/index.html>
- [20] Medical Imaging DICOM 2. Sébastien Barré, 1999 [citado Mayo 2002]. Disponible en Internet: <http://www.barre.nom.fr/medical/>